This page describes how to control access to buckets and objects using Access Control Lists (ACLs). ACLs are a mechanism you can use to define who has access to your buckets and objects, as well as what level of access they have. To learn more about ACLs, read the <a href="Overview of ACLs">Overview of ACLs</a> (/storage/docs/access-control/lists).

To learn about other ways to control access to buckets and objects, read <u>Overview of Access Control</u> (/storage/docs/access-control/index).

In most cases, <u>Cloud Identity and Access Management (Cloud IAM)</u> (/storage/docs/access-control/iam) is the recommended method for controlling access to your resources, because it provides enterprise-grade access control across all of Google Cloud, and it allows permissions granted to parent resources, such as projects, to be inherited by child resources, such as buckets and objects. See <u>Using Cloud IAM Permissions</u> (/storage/docs/access-control/using-iam-permissions) for guides to working with Cloud IAM in Cloud Storage.

You most likely want to use ACLs if you need to customize access to individual objects within a bucket, because Cloud IAM permissions apply to all objects within a bucket. However, you should still use Cloud IAM for any access that is common to all objects in a bucket, as this reduces the amount of fine-grained managing you have to do.

n: Permissions can be granted either by ACLs or Cloud IAM policies: a user only needs permission from one of these a bucket or object. In general, permissions granted by Cloud IAM policies do not appear in ACLs, and permissions granted by Cloud IAM policies do not appear in Cloud IAM policies. The only exception is for ACLs applied directly on a bucket and certain bucket IAM policies, as described in Cloud IAM relation to ACLs (/storage/docs/access-control/iam#acls).

Depending on the permission that you want a bucket or object to have, you might not need to set an ACL. Buckets and objects are created with default ACLs that might already contain the permission

| that you want the bucket or object to have.                                                                                                    |
|----------------------------------------------------------------------------------------------------|
| Use the following guidance to decide if you should set an ACL.                                                                                                    |
| On buckets:                                                                                                    |
| As noted above, every bucket has a default object ACL that is applied to all objects uploaded to that bucket that do not have a predefined ACL or (if you are using the JSON API) an ACL specified in the request. Read more in <a href="Default object ACLs">Default object ACLs</a> (#defaultobjects).  On objects: |

The examples below show how to configure access control using the Google Cloud Console, the gsutil command line tool, the Cloud Storage Client Libraries, and the XML and JSON APIs. Use these guidelines to choose which one to use:

- If you are new to access control and only wish to modify ACLs for individual objects, use the <u>Cloud Console</u> (/storage/docs/cloud-console).
- If you are new to access control and wish to modify ACLs for buckets and objects, use gsutil (/storage/docs/gsutil).
- If you have experience with one of the Cloud Storage Client Libraries, use it for managing your ACLs.
- If you are specifying ACLs using an API, you should have previous experience making HTTP requests. You can use your favorite tool or application to send the HTTP requests. In the examples, we use the <u>cURL</u> (http://curl.haxx.se/) tool. You can get authorization tokens to use in the cURL examples from the <u>OAuth 2.0 Playground</u> (https://developers.google.com/oauthplayground/).

The tool or API you use to set and get ACLs determines the ACL syntax you use. The ACL syntaxes look different, but they contain the same ACL information: entries that grant <u>permissions</u> (/storage/docs/access-control/lists#permissions) to <u>scopes</u> (/storage/docs/access-control/lists#scopes).

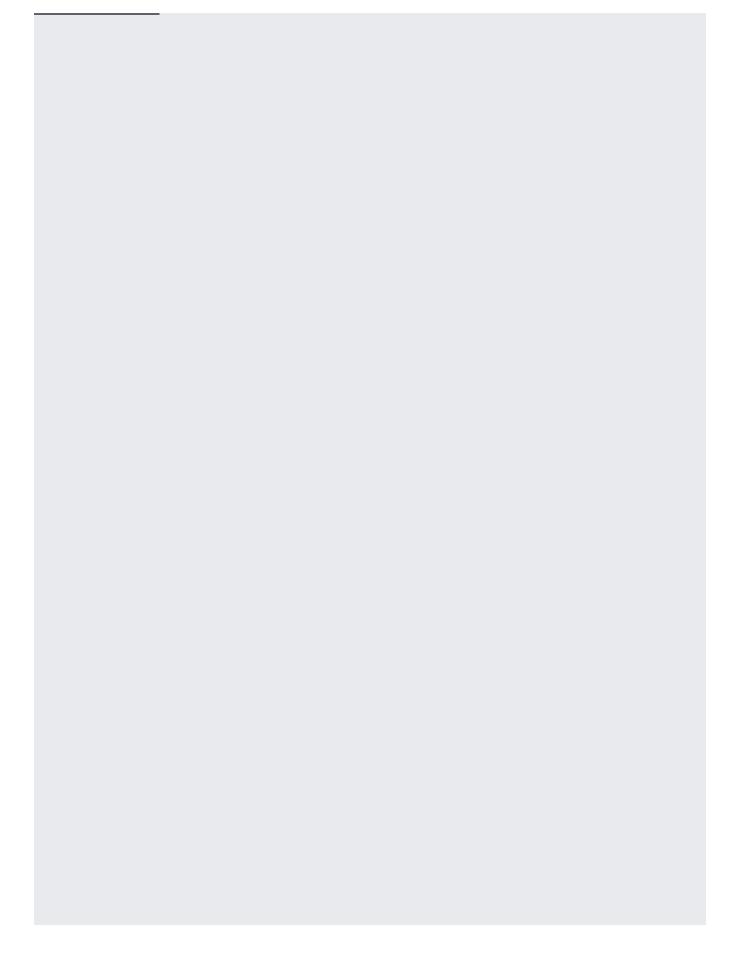

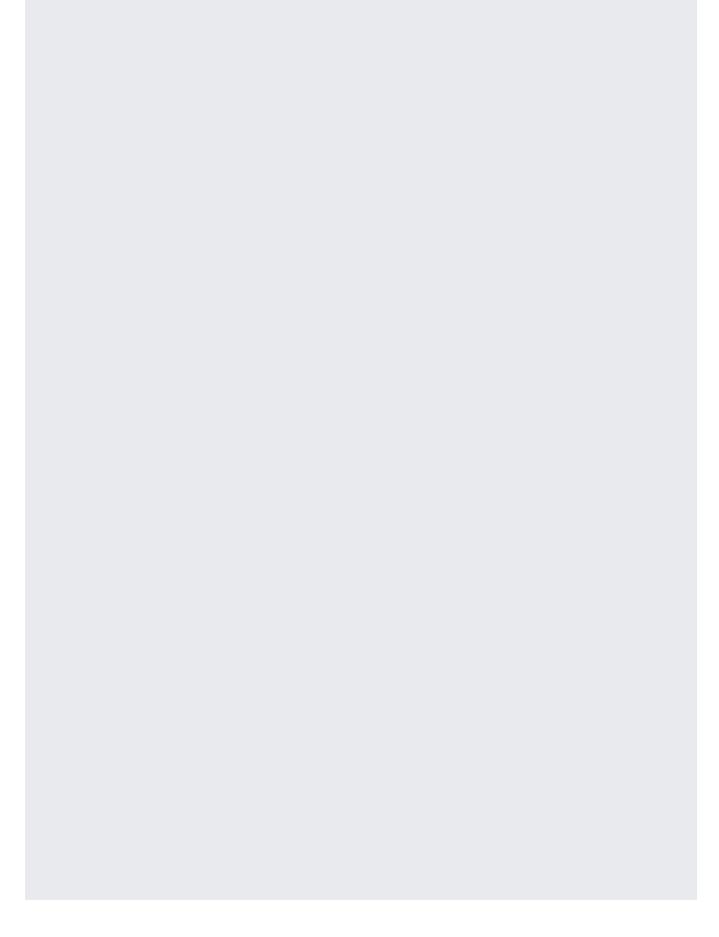

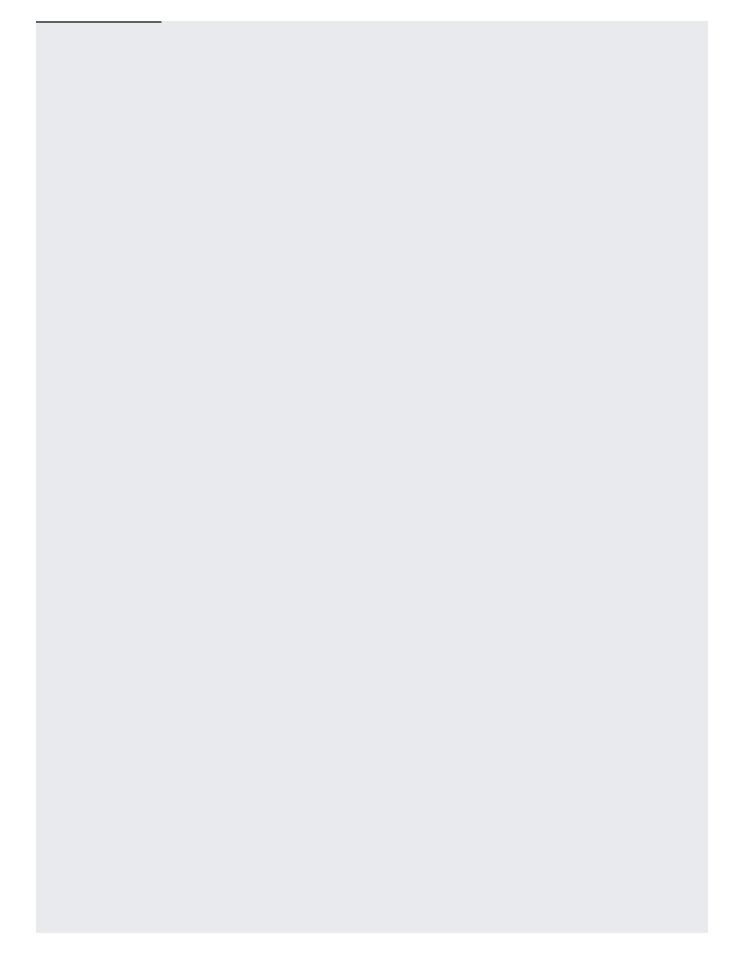

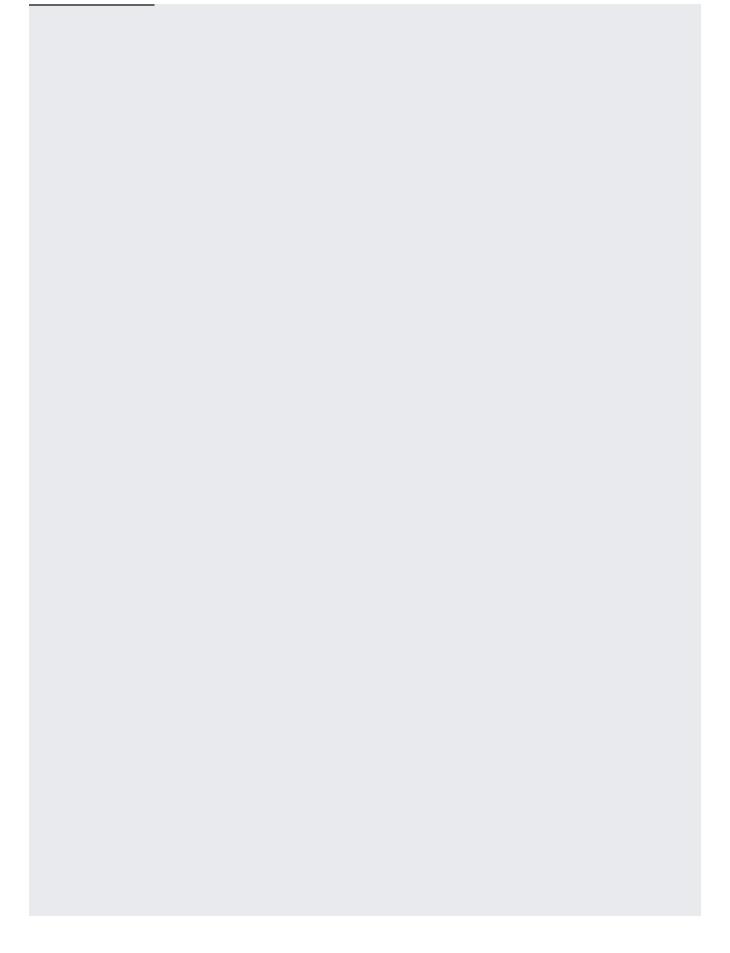

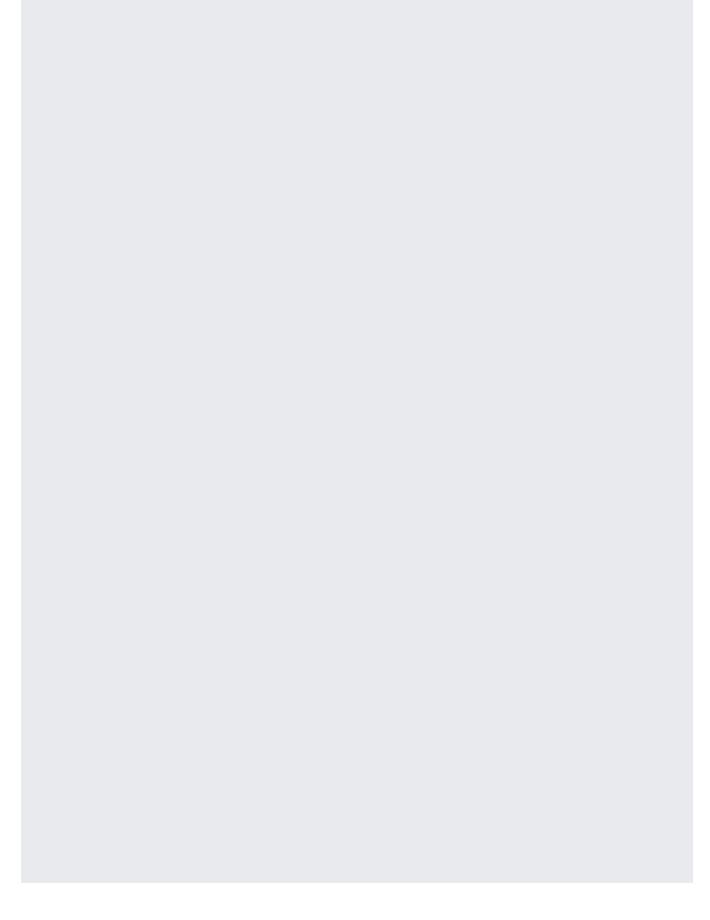

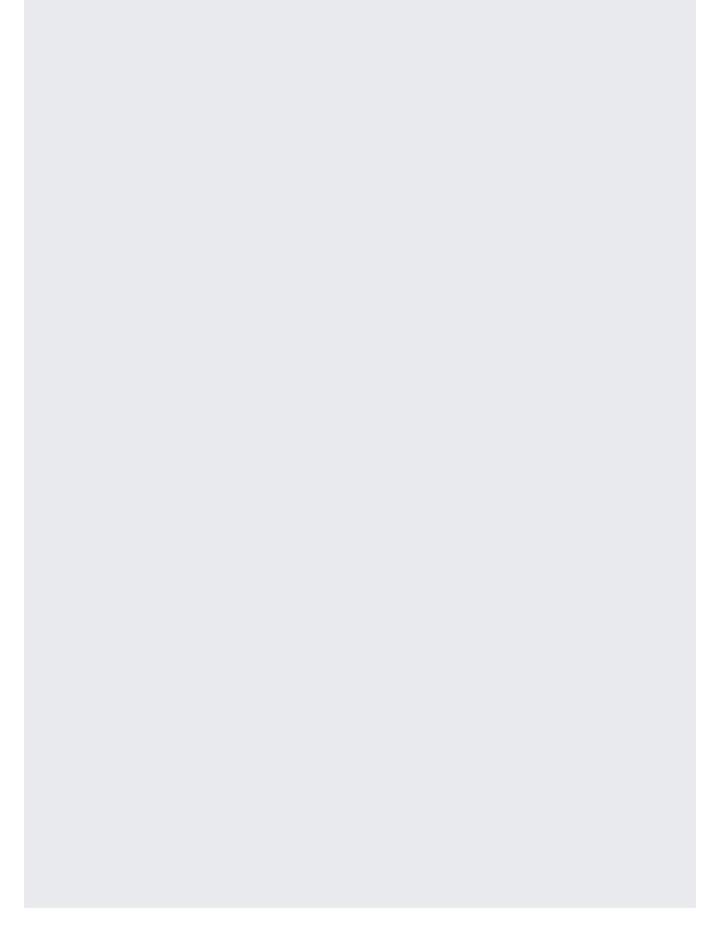

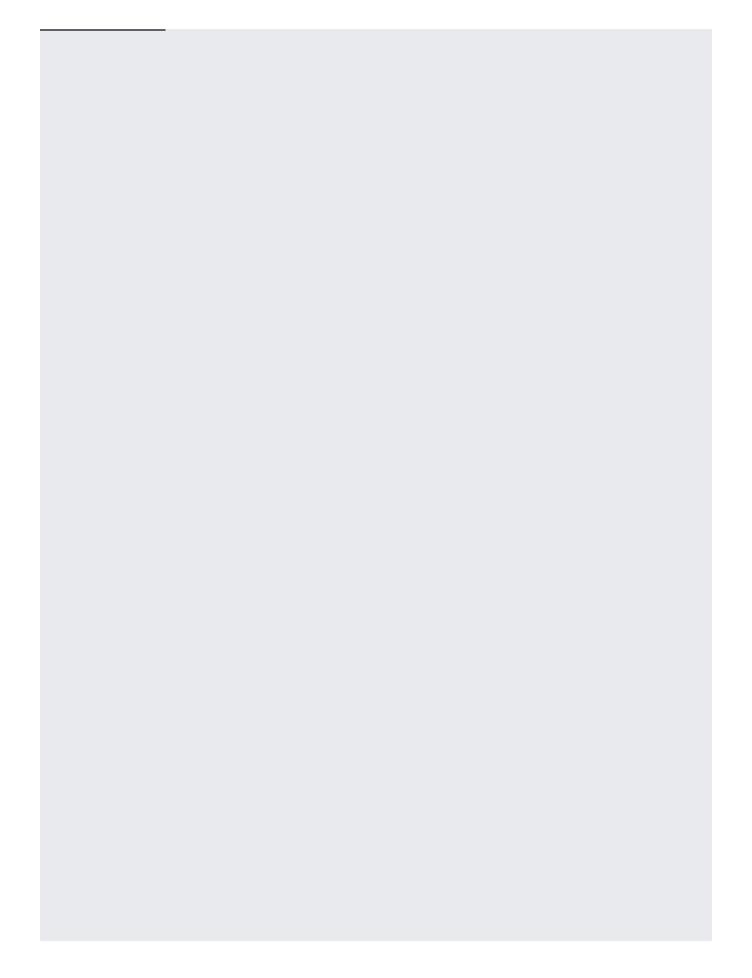

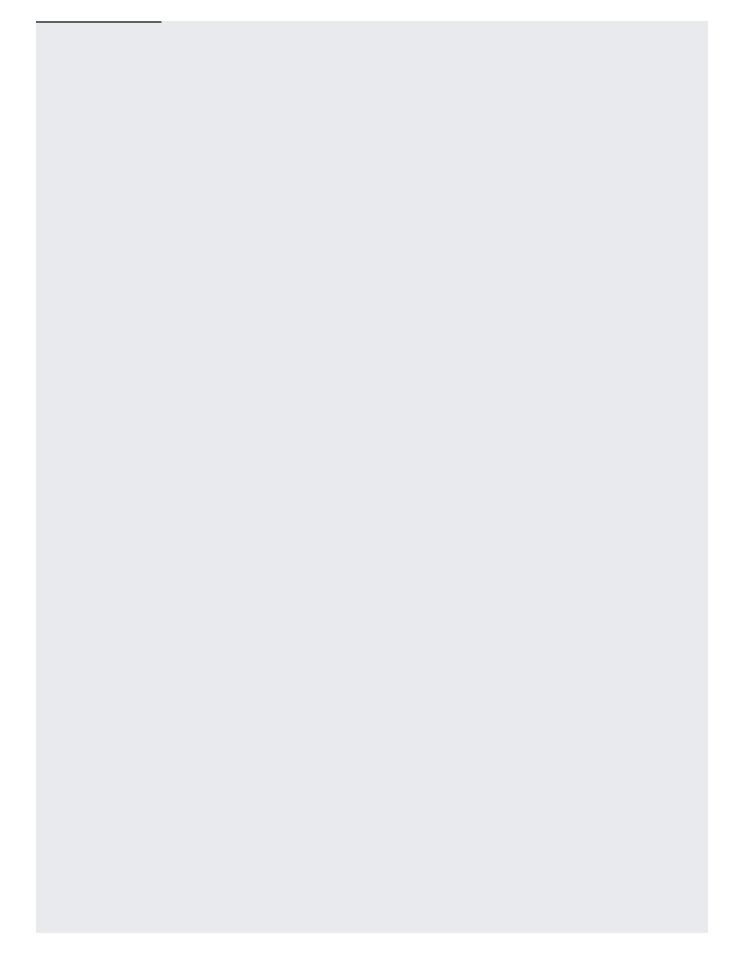

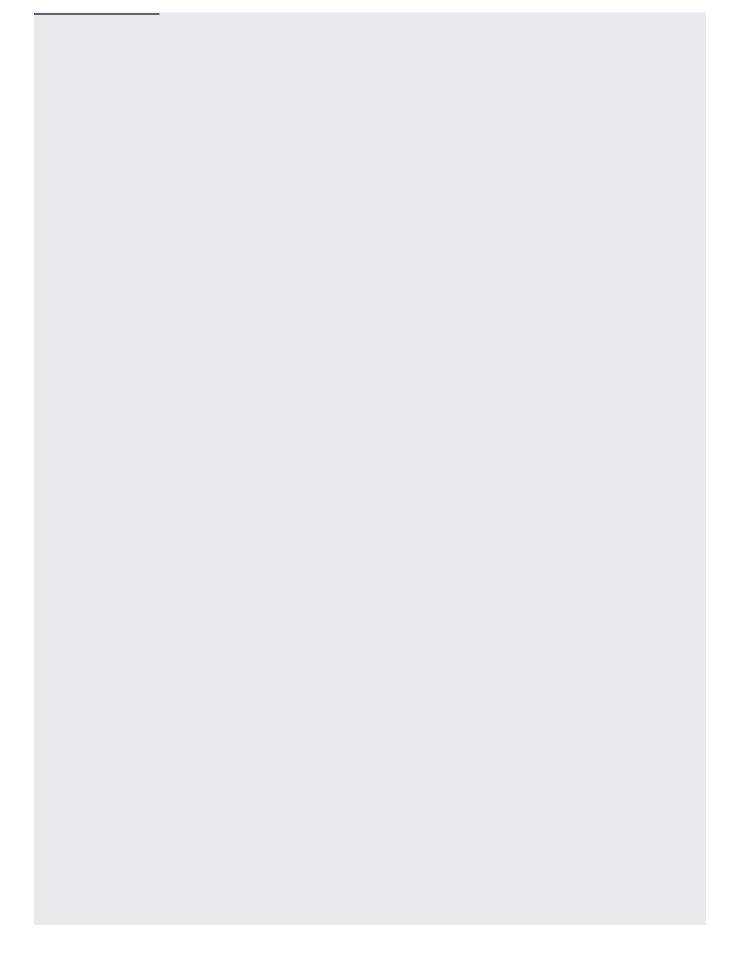

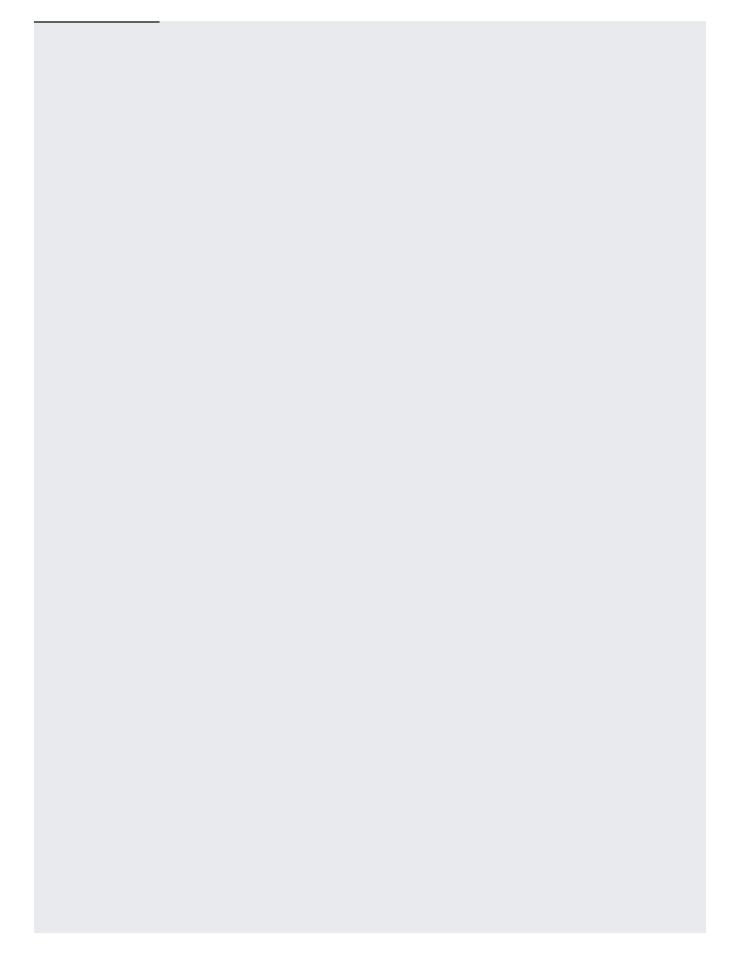

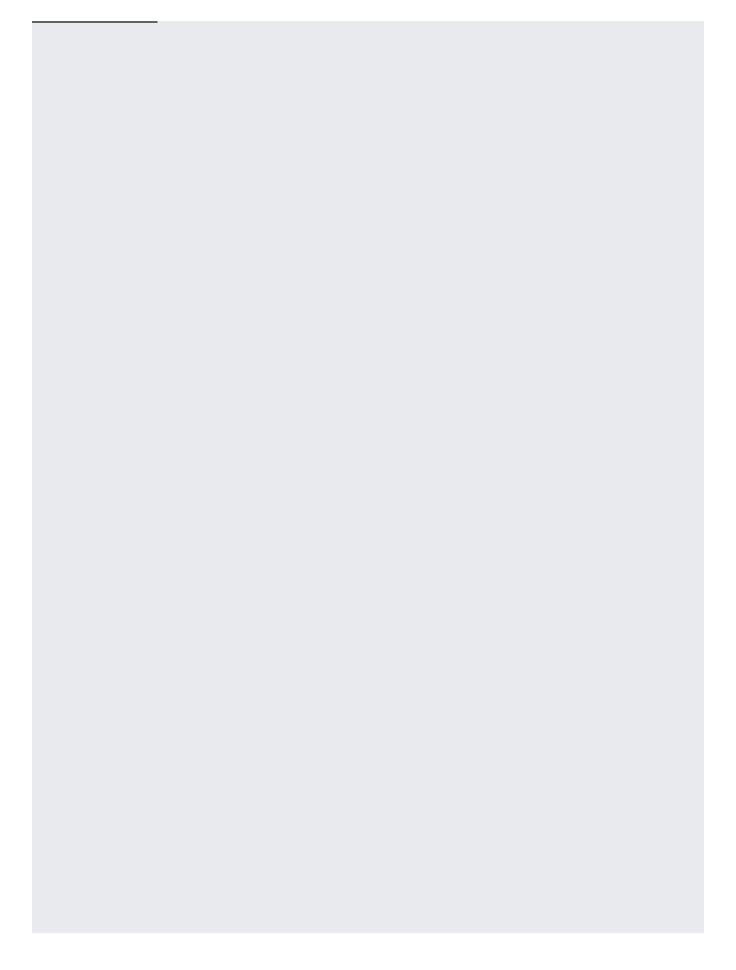

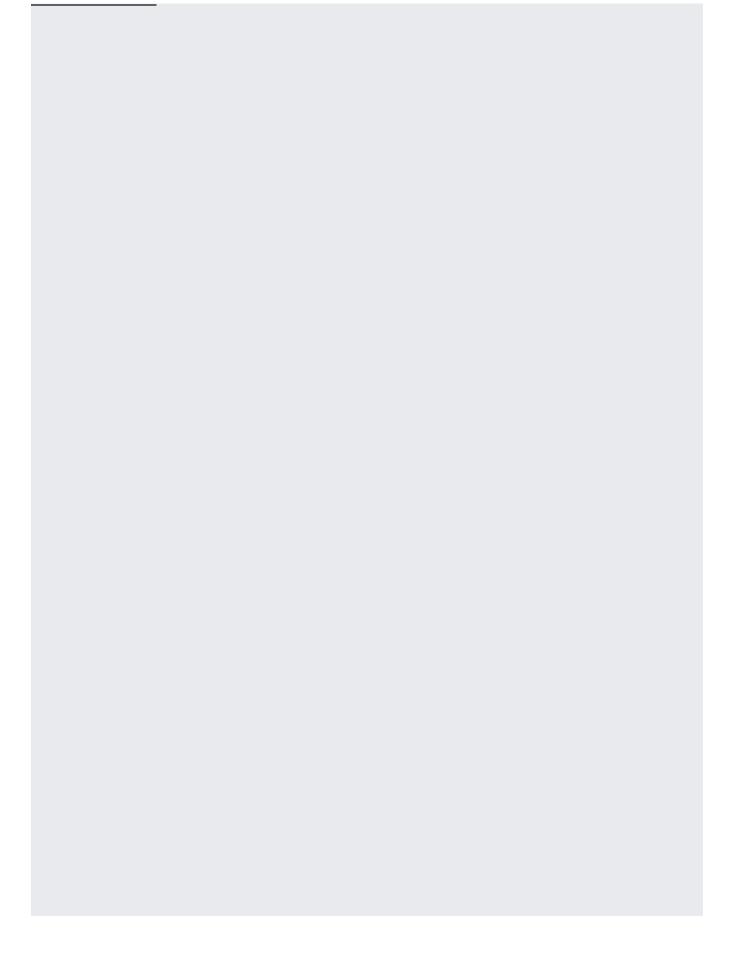

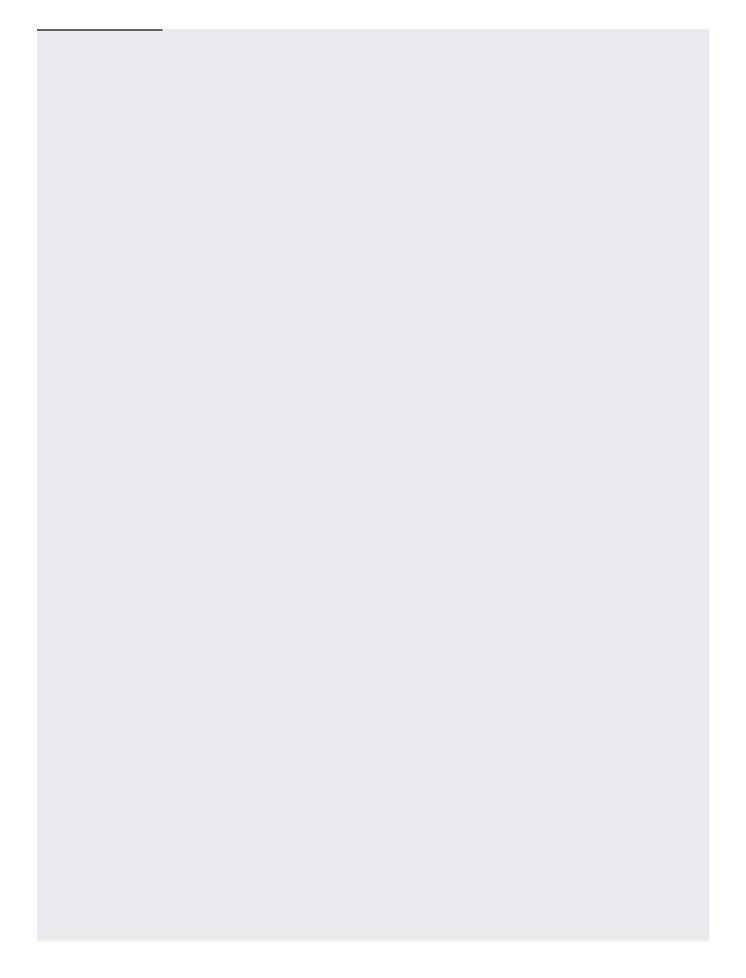

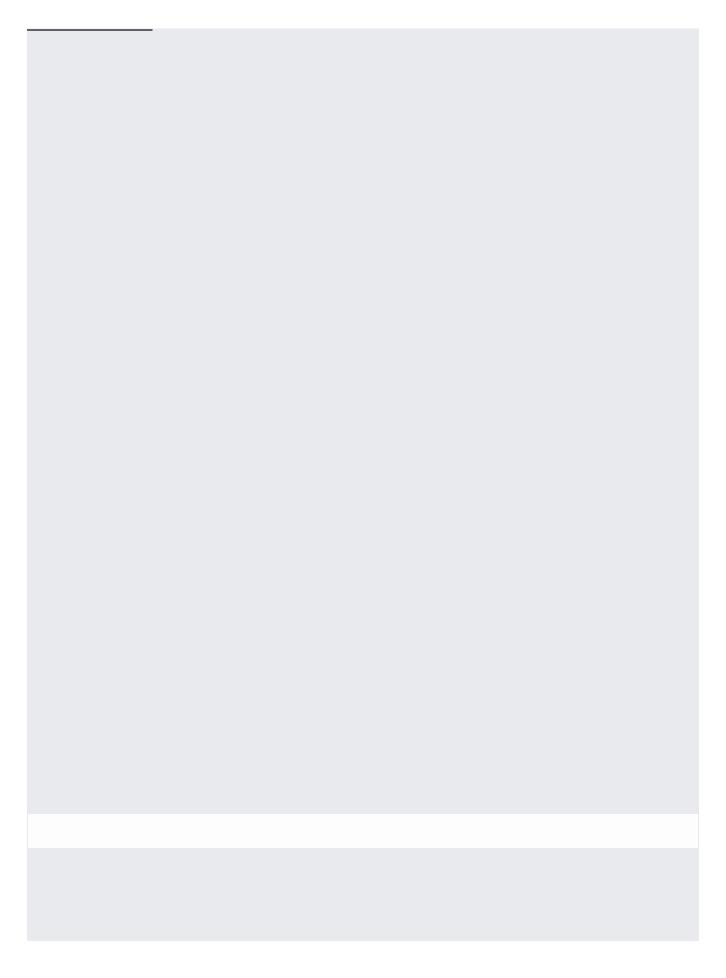

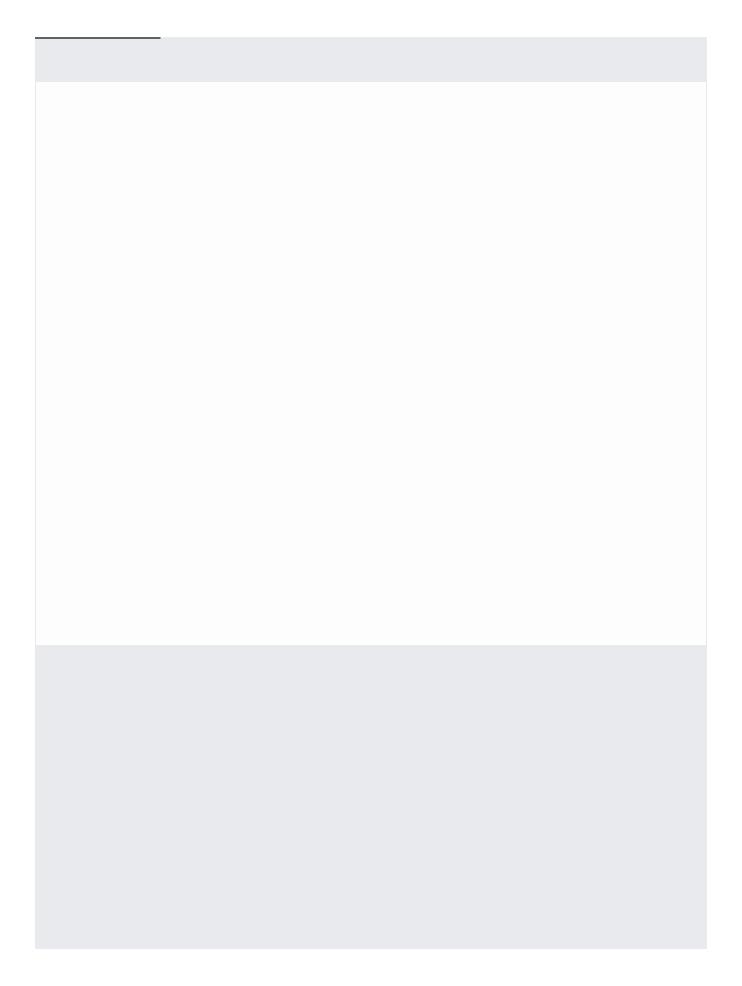

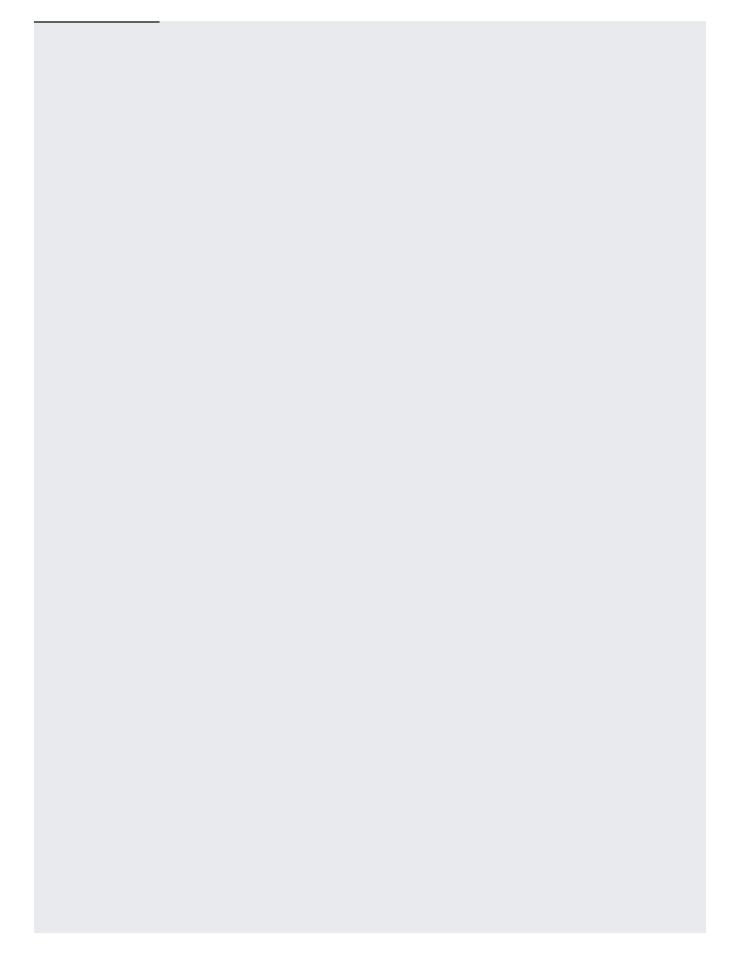

Rather than specifying the entire ACL one entry at a time as shown above, you can use a <u>predefined ACL</u> (/storage/docs/access-control/lists#predefined-acl), which will automatically apply a number of entries customized to a specific scenario. You can apply a predefined ACL to either a bucket or an object by using gsutil, the JSON API, or the XML API.

To apply a <u>predefined ACL</u> (/storage/docs/access-control/lists#predefined-acl) to an object during object upload:

1/25/2020

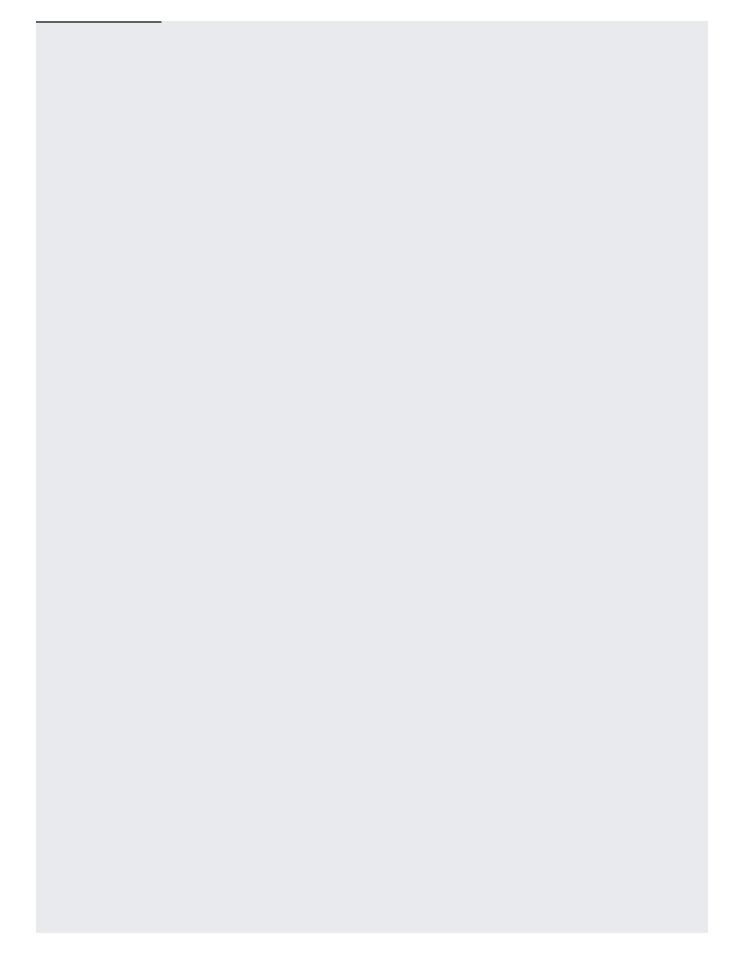

| You can also apply a predefined ACL to an existing bucket or object, which is useful if you want to |
|----------------------------------------------------------------------------------------------------|
|                                                                                                    |
| change from one predefined ACL to another, or you want to update custom ACLs to a predefined ACL    |
|                                                                                                    |
|                                                                                                    |
|                                                                                                    |
|                                                                                                    |
|                                                                                                    |
|                                                                                                    |
|                                                                                                    |
|                                                                                                    |
|                                                                                                    |
|                                                                                                    |
|                                                                                                    |

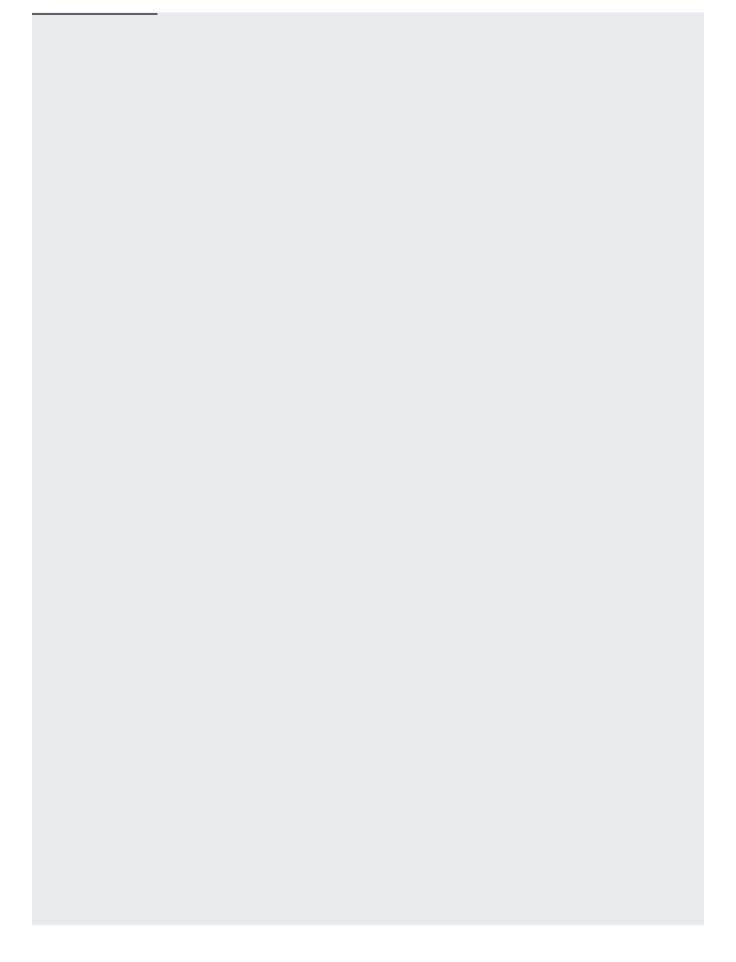

To avoid setting ACLs every time you create a new object, you can set a default object ACL on a bucket. After you do this, every new object that is added to that bucket that does not explicitly have an ACL applied to it will have the default applied to it. For example, you might want to specify that only a certain group of users have access to most objects in a particular bucket. You can change the default object ACL, and then add objects to the bucket. These added objects have the default object ACL you specified automatically applied to them; however, you can give specific objects different ACLs, in which case those objects do not have the default ACL applied to them.

tant: If you change the default object ACL for a bucket, the change may take time to propagate, and new objects created the may still get the old default object ACL for a short period of time (see <u>Consistency</u> (/storage/docs/consistency) on make sure that new objects created in the bucket get the updated default object ACL, you should wait at least 30 ds between changing the default object ACL and creating new objects.

## To view and change the default object ACL for a bucket:

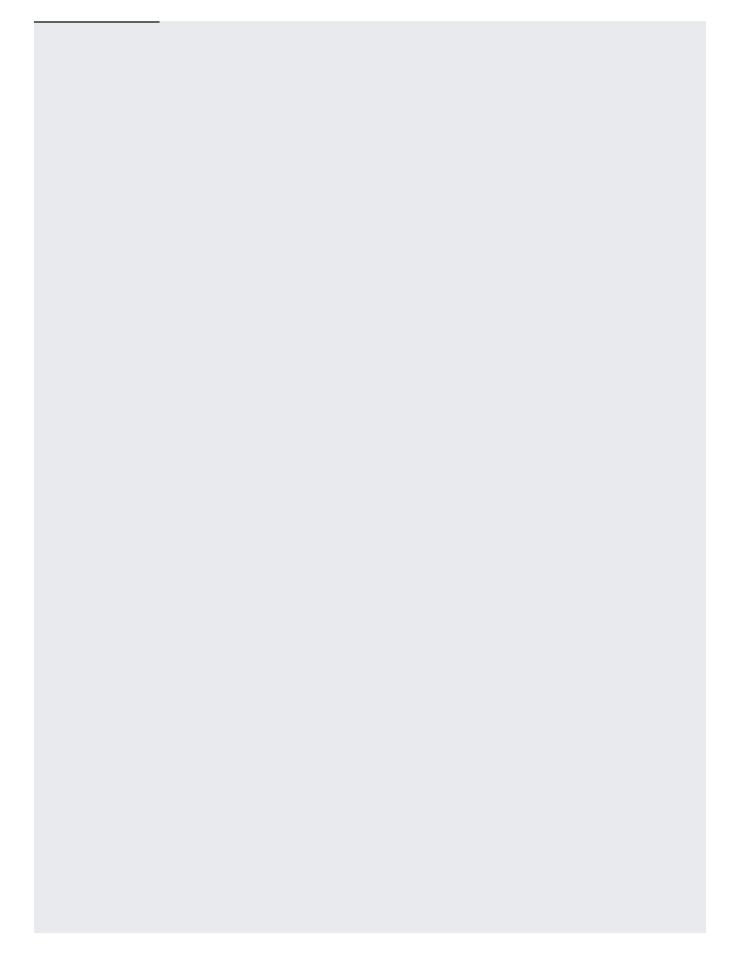

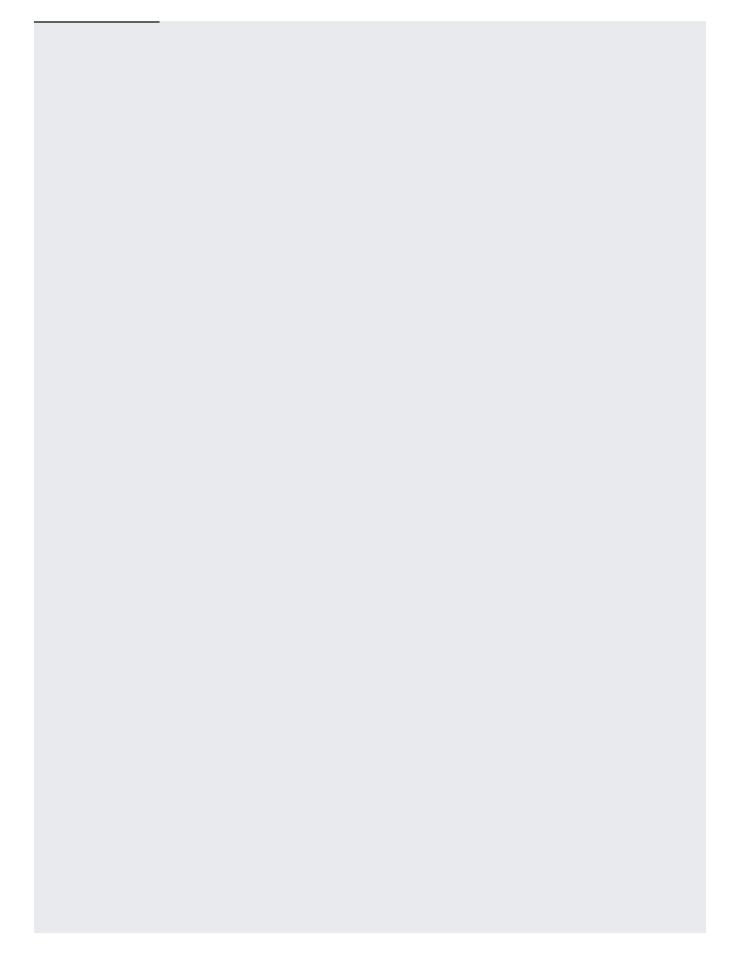

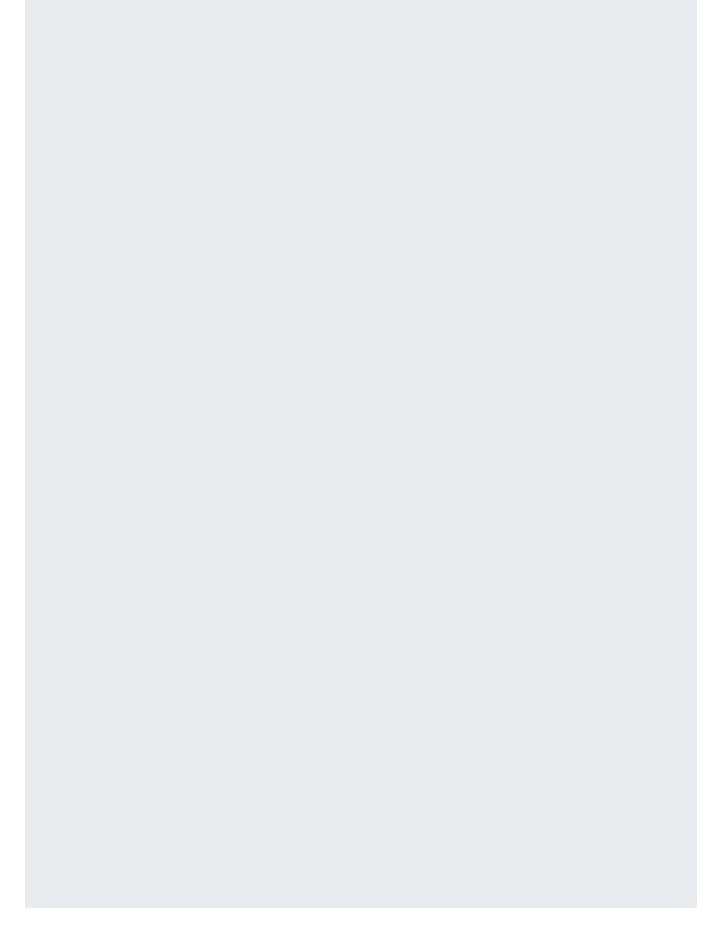

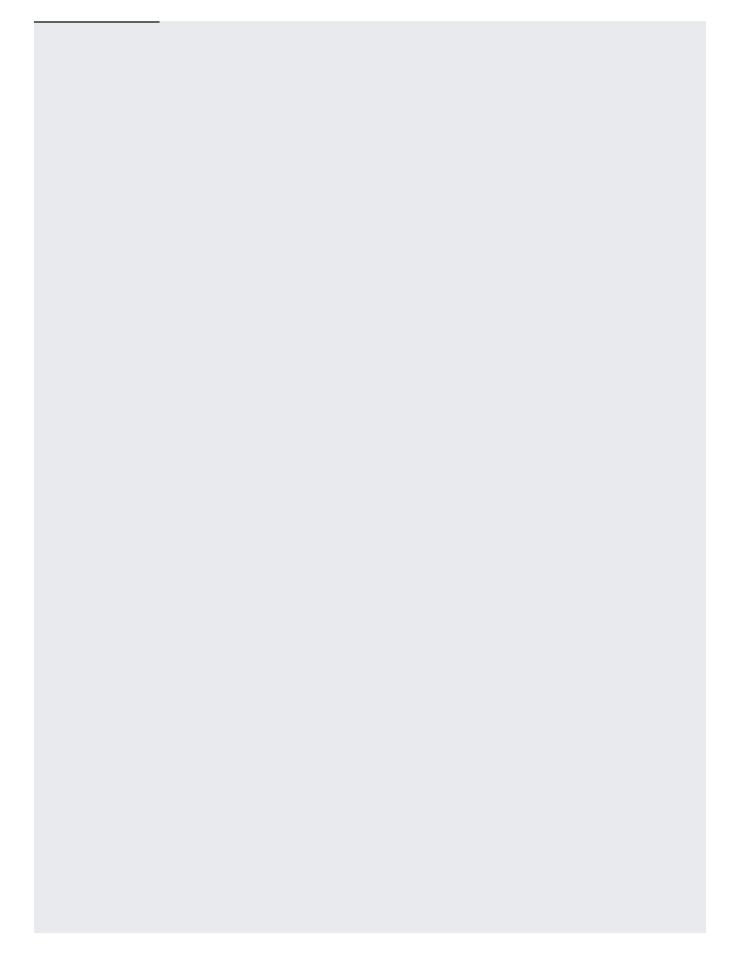

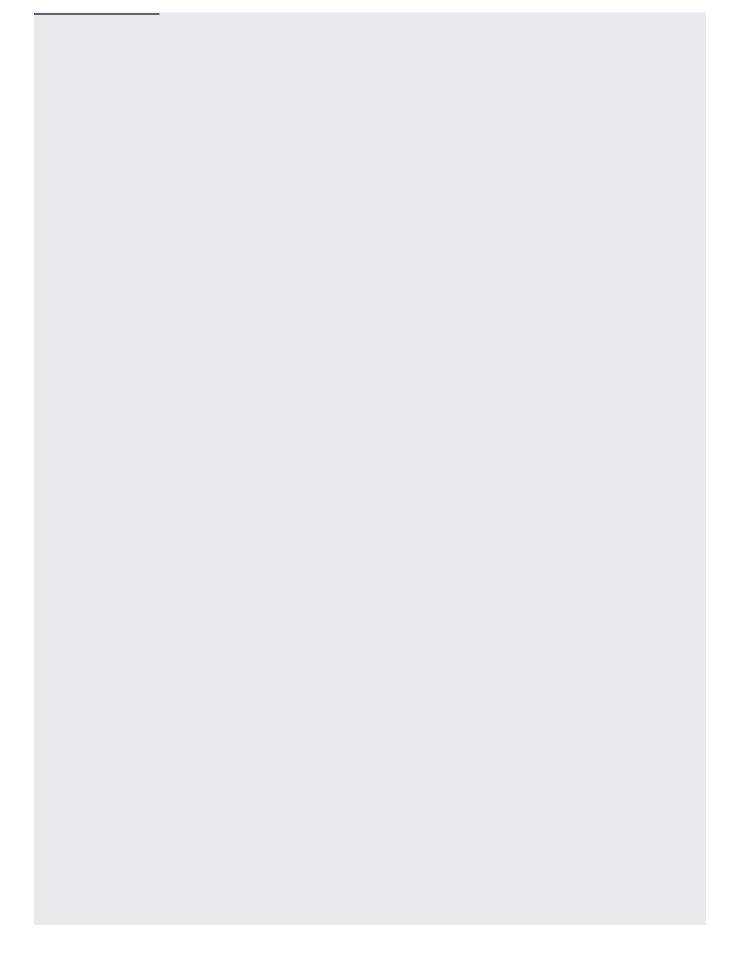

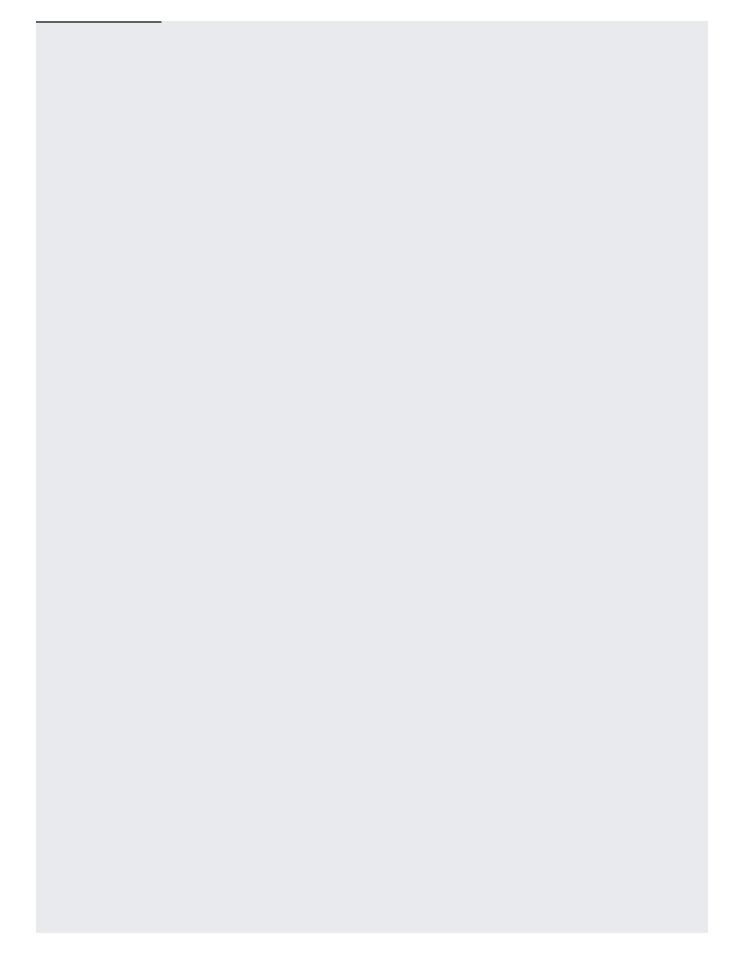

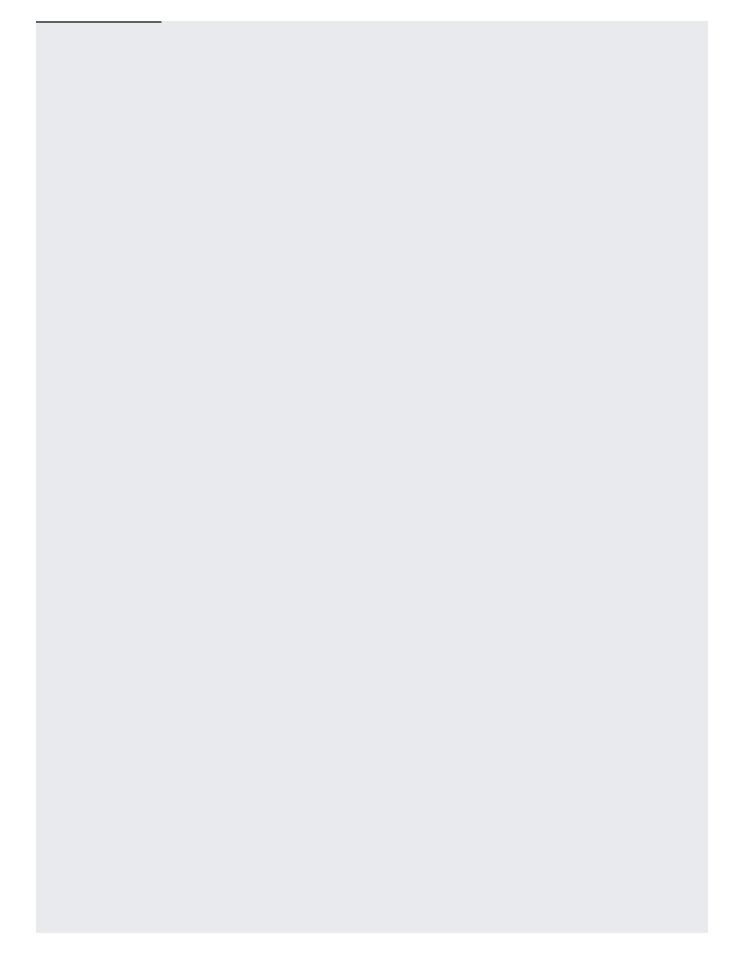

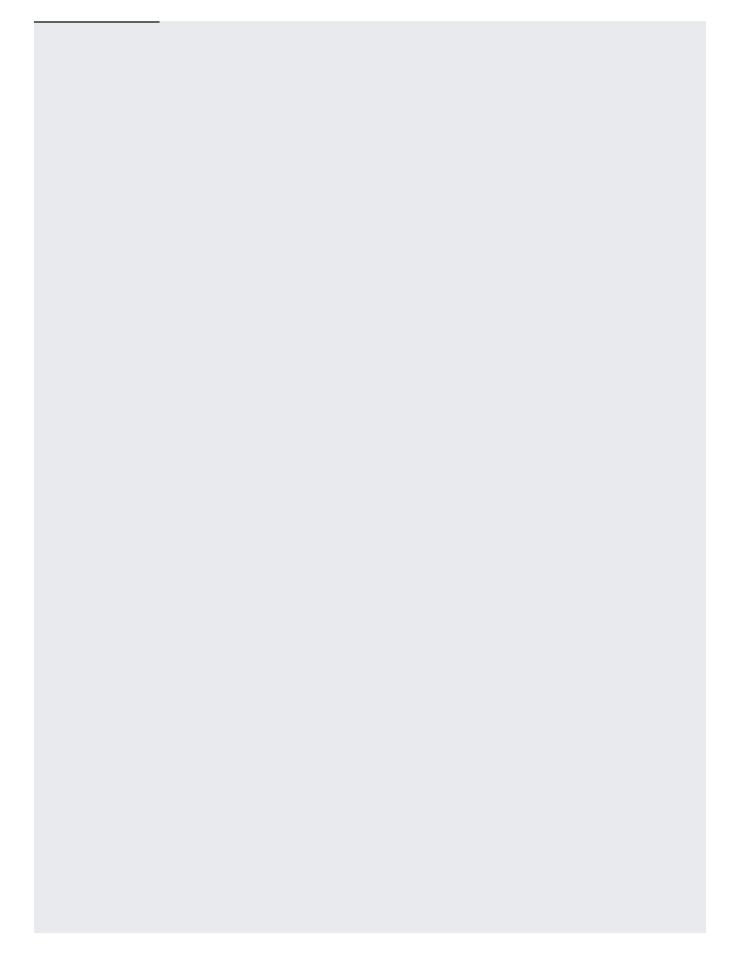

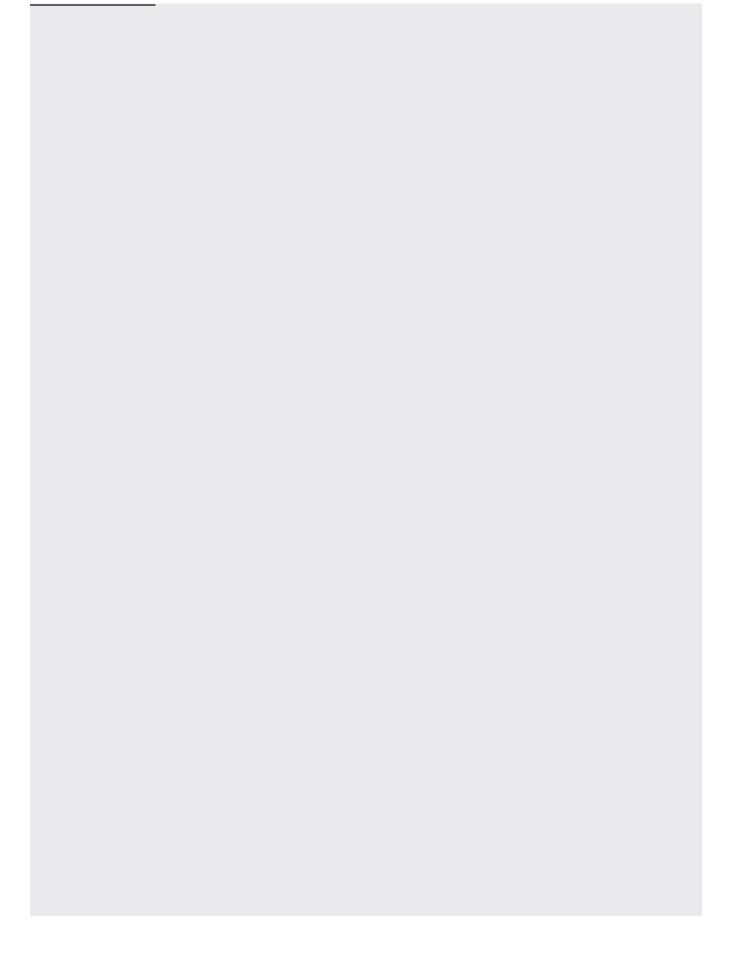

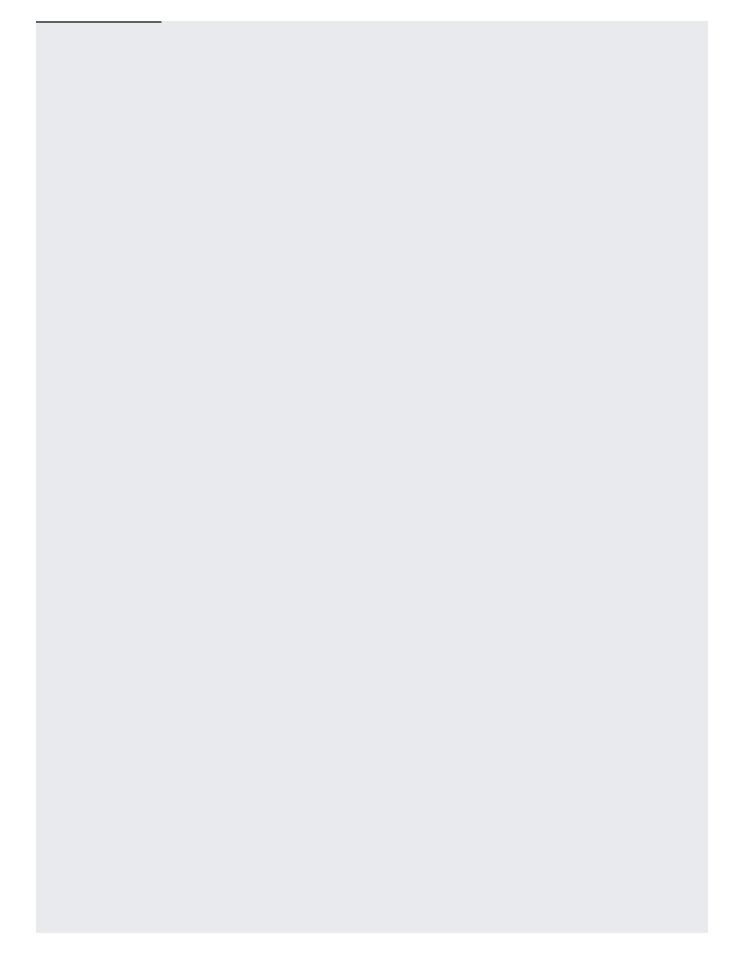

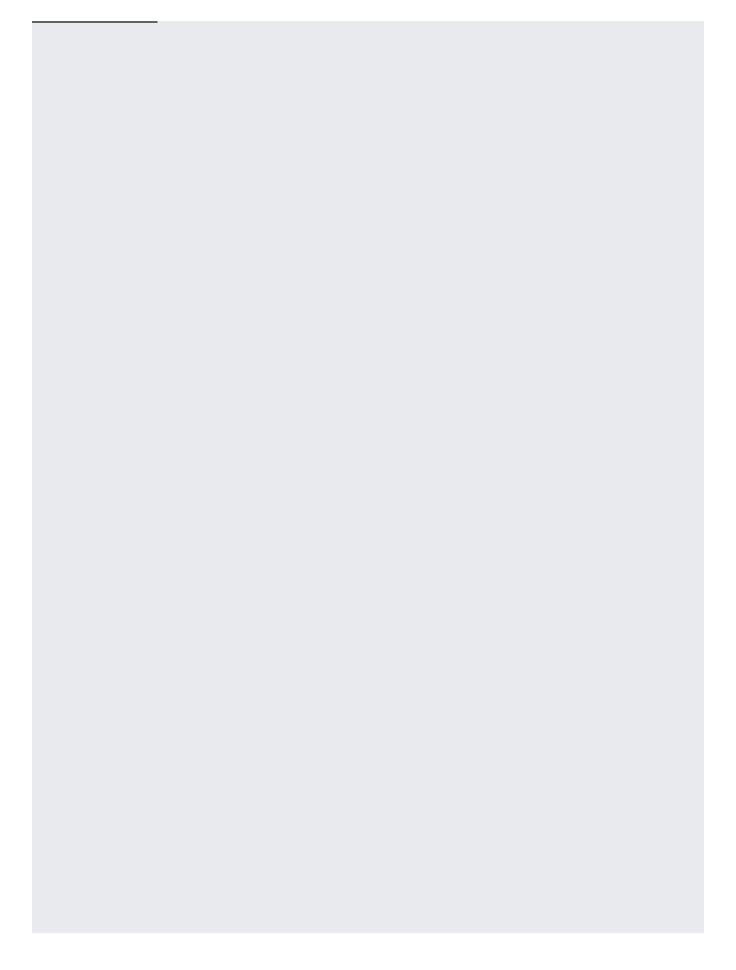

| The syntax of ACLs is discussed in <u>Setting ACLs</u> (#set-an-acl). You can also specify a <u>predefined ACL</u> |
|----------------------------------------------------------------------------------------------------|
| (/storage/docs/access-control/lists#predefined-acl) as the default object ACL.                                     |
| (/storage/docs/access-control/lists#predefined-act) as the default object ACL.                                     |
|                                                                                                    |
| To set the default object ACL for a bucket to a predefined ACL:                                                    |
|                                                                                                    |
|                                                                                                    |
|                                                                                                    |
|                                                                                                    |
|                                                                                                    |
|                                                                                                    |
|                                                                                                    |
|                                                                                                    |
|                                                                                                    |
|                                                                                                    |
|                                                                                                    |
|                                                                                                    |
|                                                                                                    |
|                                                                                                    |
|                                                                                                    |
|                                                                                                    |

| e these to the default<br>en modified. |
|----------------------------------------|
|                                        |
|                                        |
|                                        |

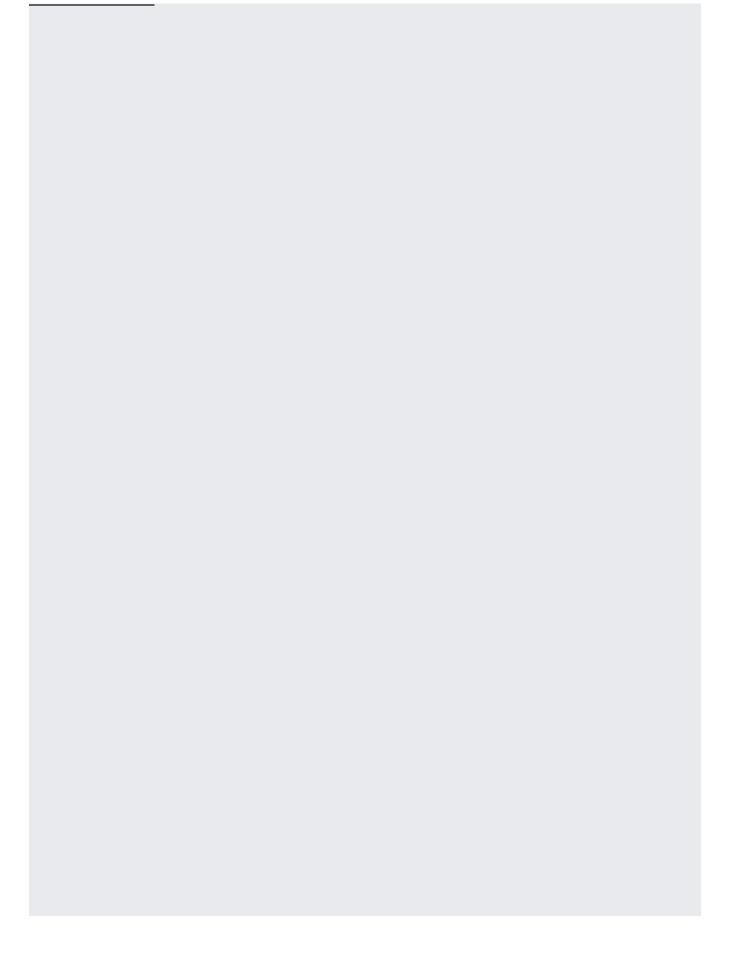

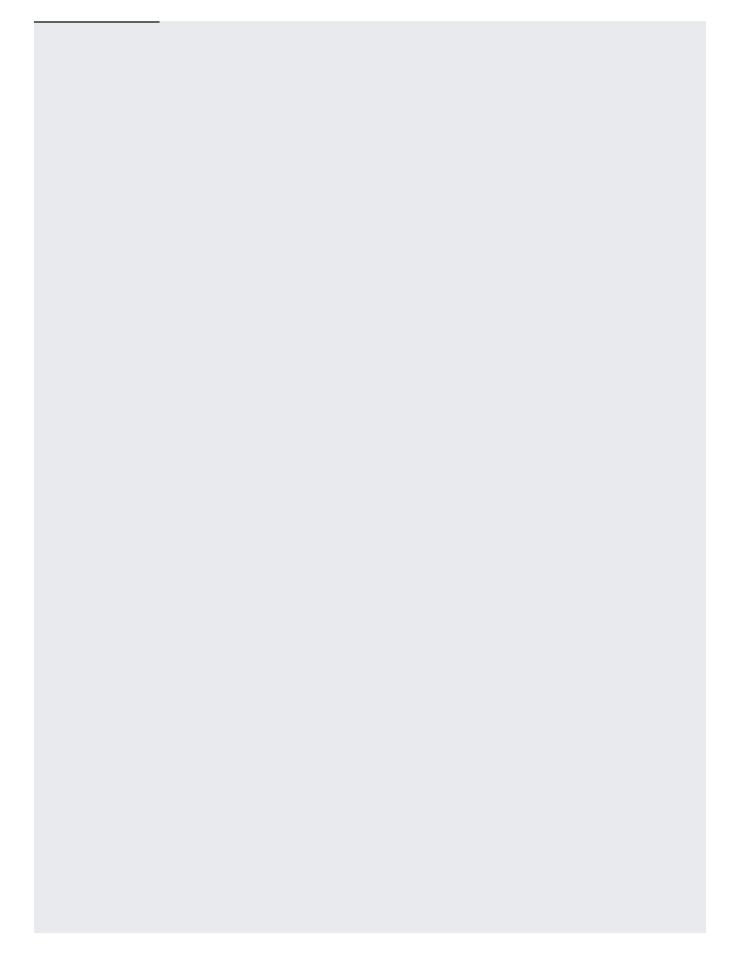

| Note that the default object ACL projectPrivate ACL. | for a newly created bucket is equivalent to the predefined |
|------------------------------------------------------|------------------------------------------------------------|
| To get the ACL of an existing bu                     | ucket or object:                                           |
|                                                      |                                                            |
|                                                      |                                                            |
|                                                      |                                                            |
|                                                      |                                                            |
|                                                      |                                                            |
|                                                      |                                                            |
|                                                      |                                                            |

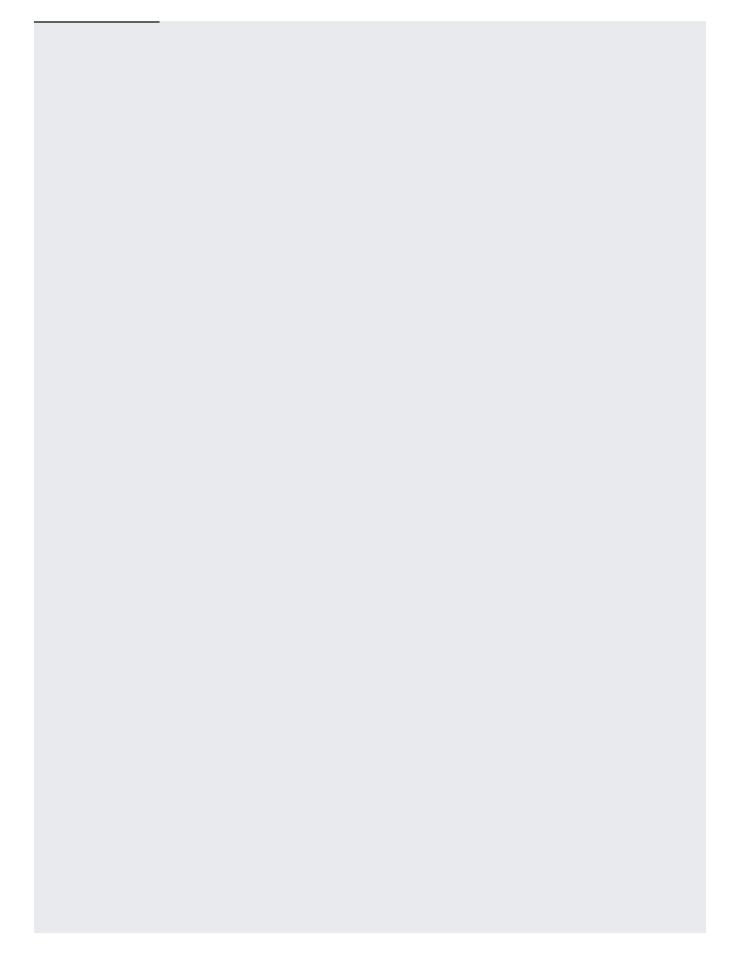

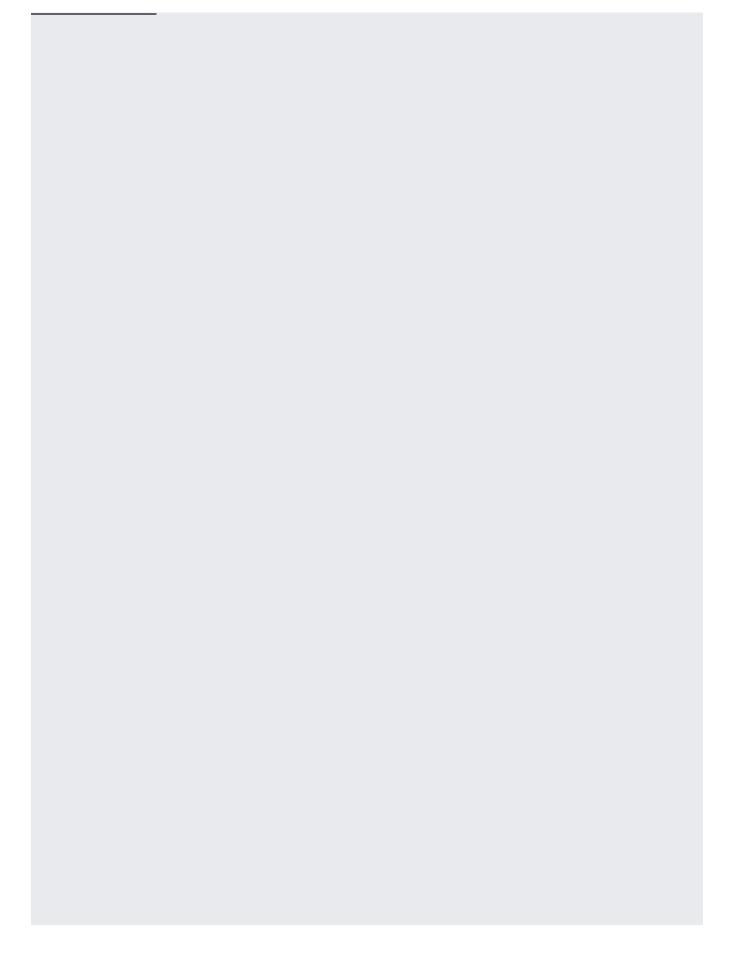

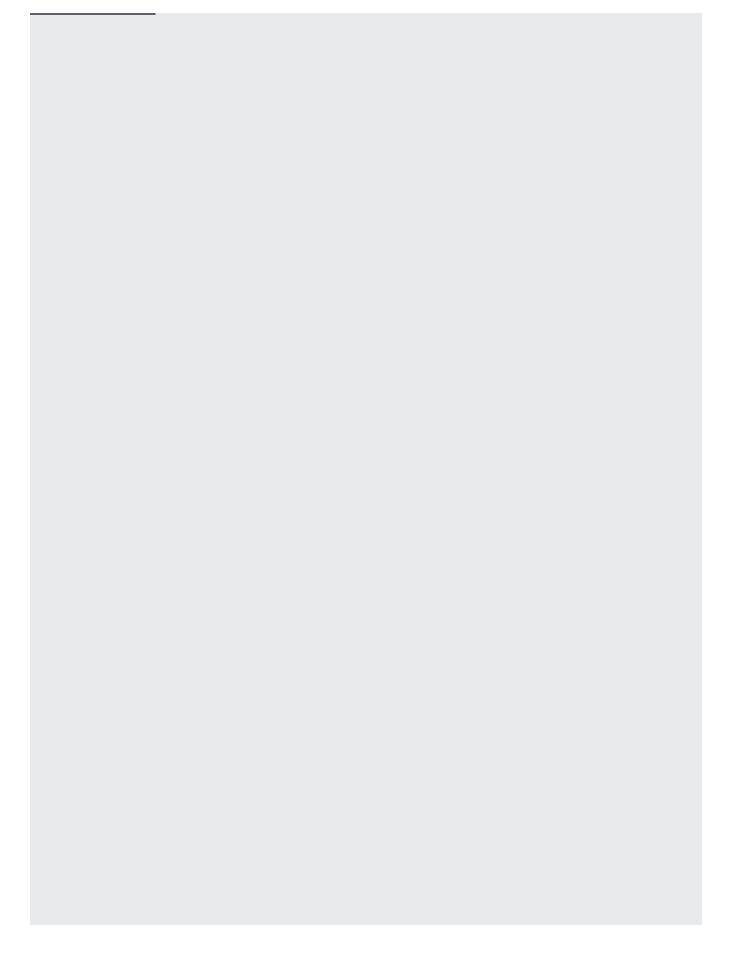

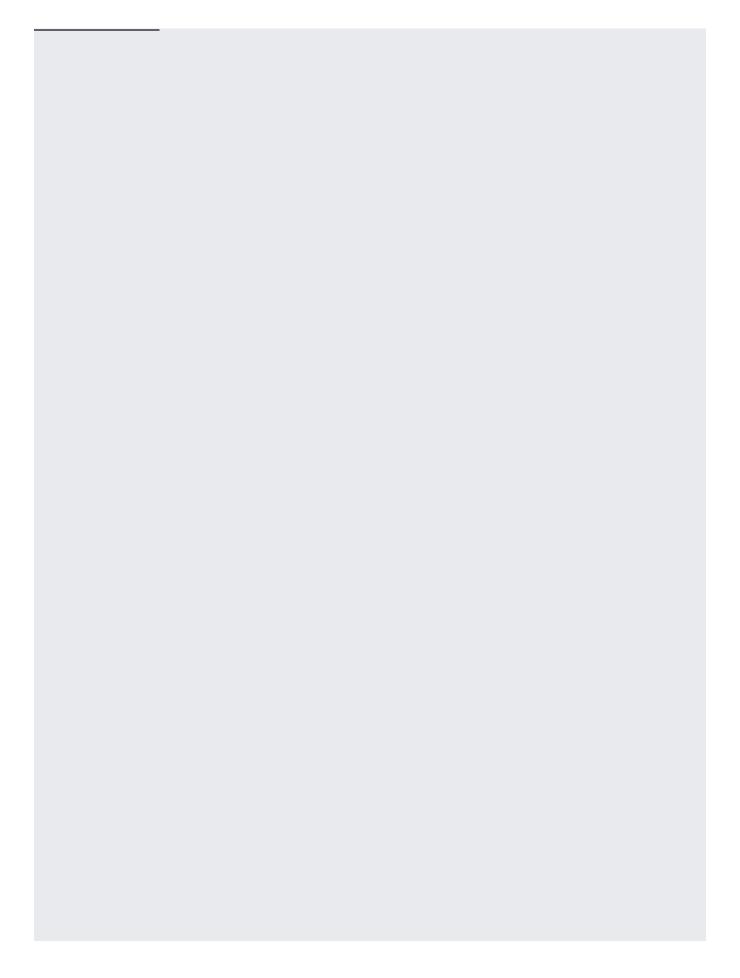

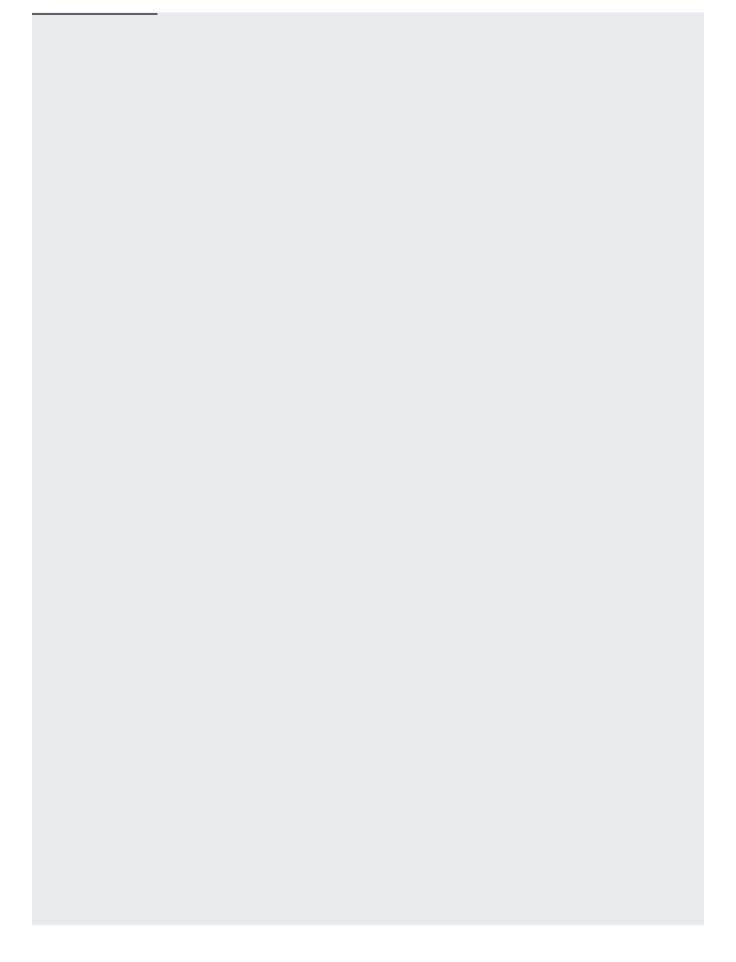

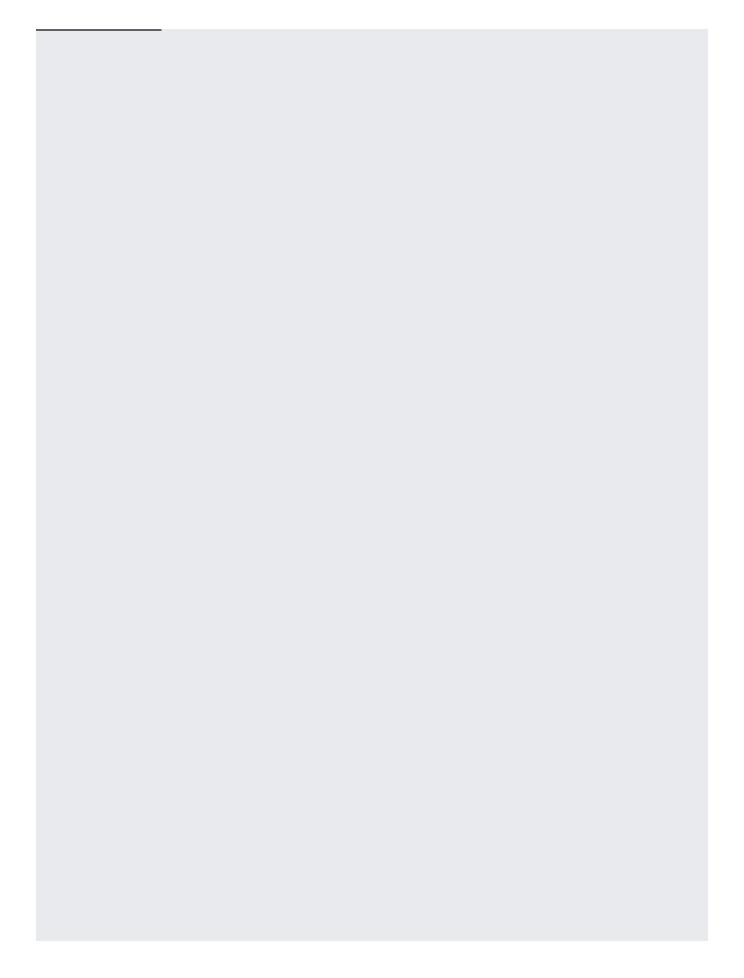

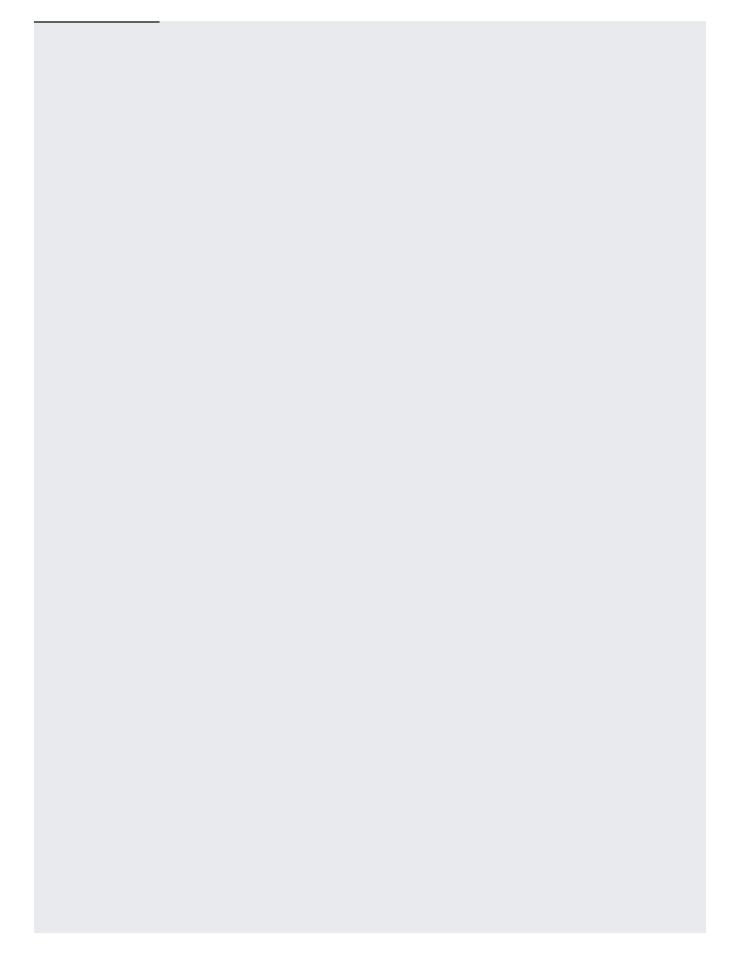

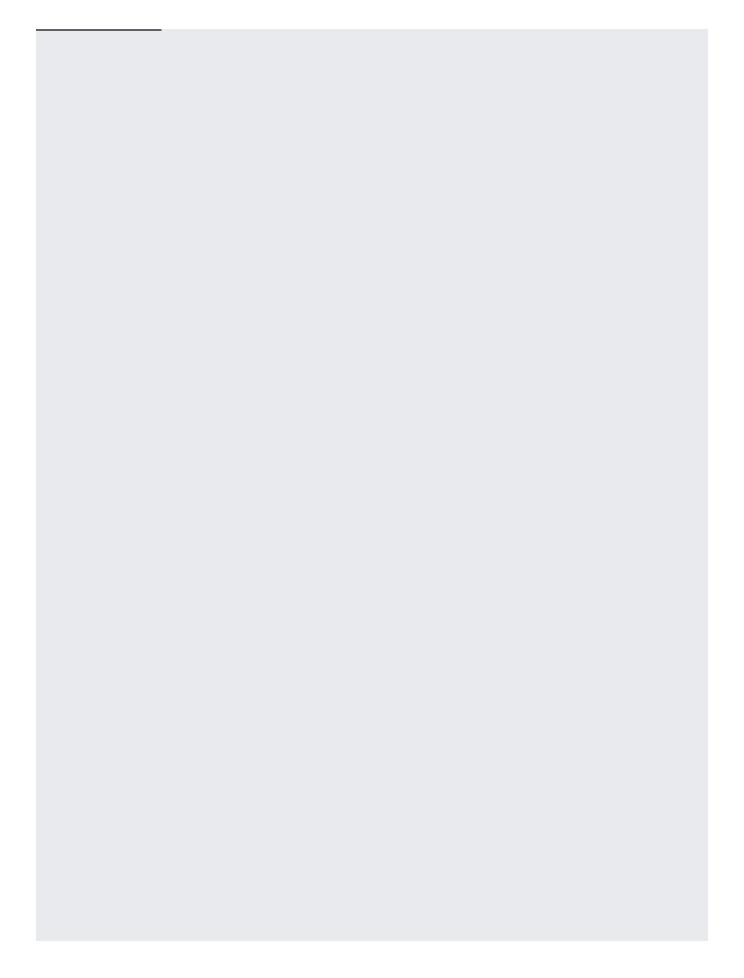

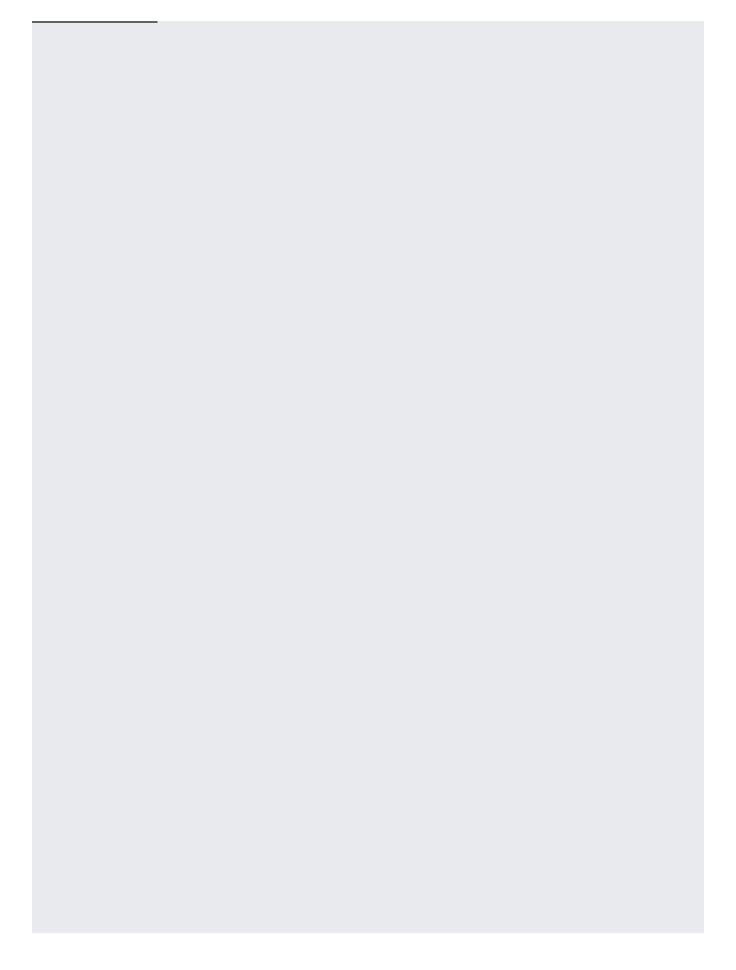

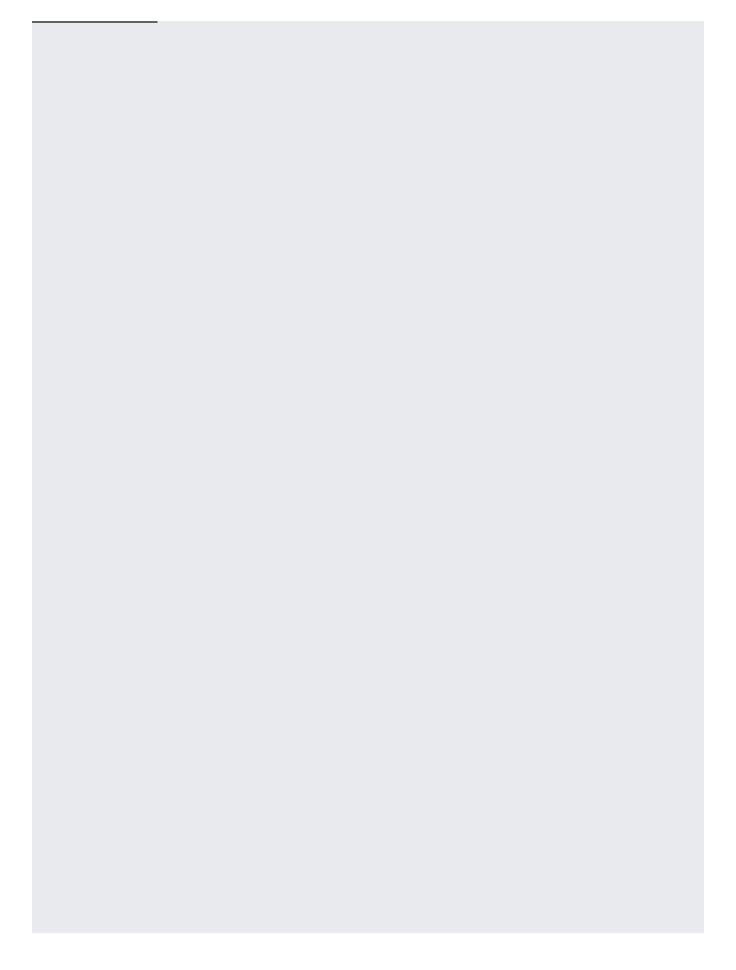

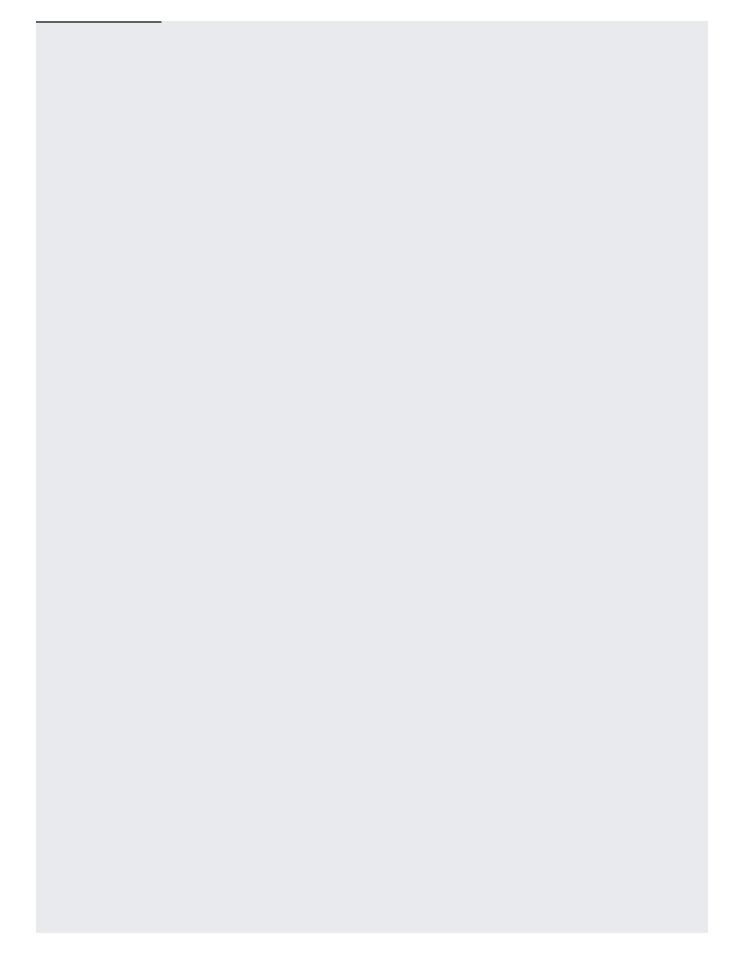

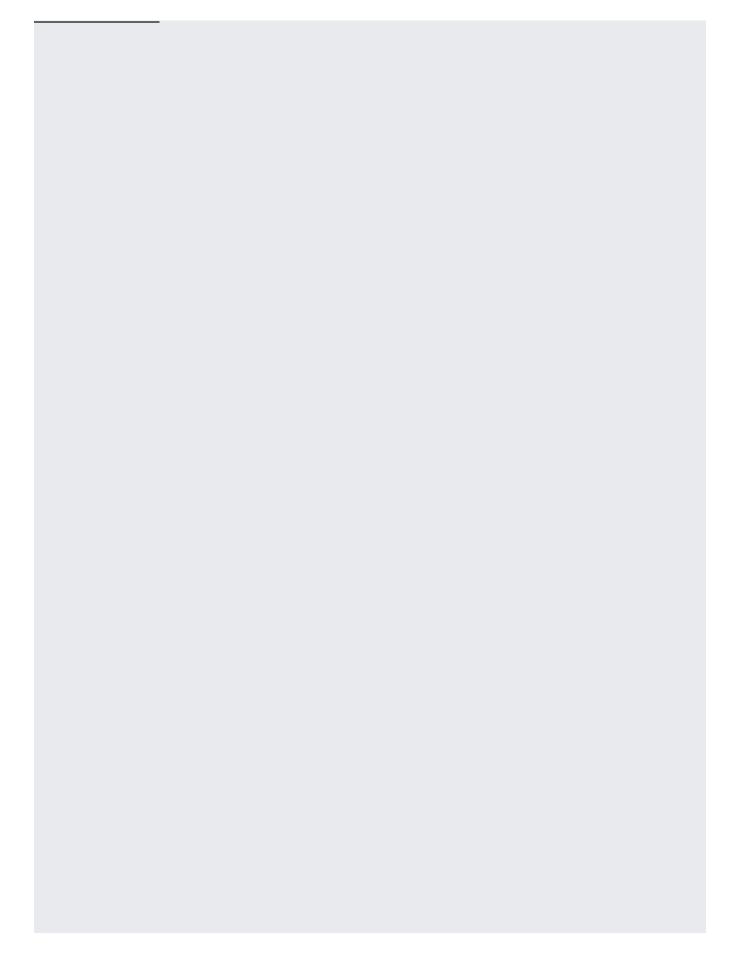

| n: ACLs work independently from <u>Cloud IAM permissions</u> (/storage/docs/access-control/iam). You can use thes control methods to customize your permissions. However, if you grant access to your buckets and objects using ermissions, such permissions do not appear in the ACLs for individual buckets or objects (except for legacyBuckets). | g Cl |
|----------------------------------------------------------------------------------------------------|------|
|                                                                                                    |      |
| To change the ACL of an existing object or bucket:                                                                                                    |      |
|                                                                                                    |      |
|                                                                                                    |      |
|                                                                                                    |      |
|                                                                                                    |      |
|                                                                                                    |      |

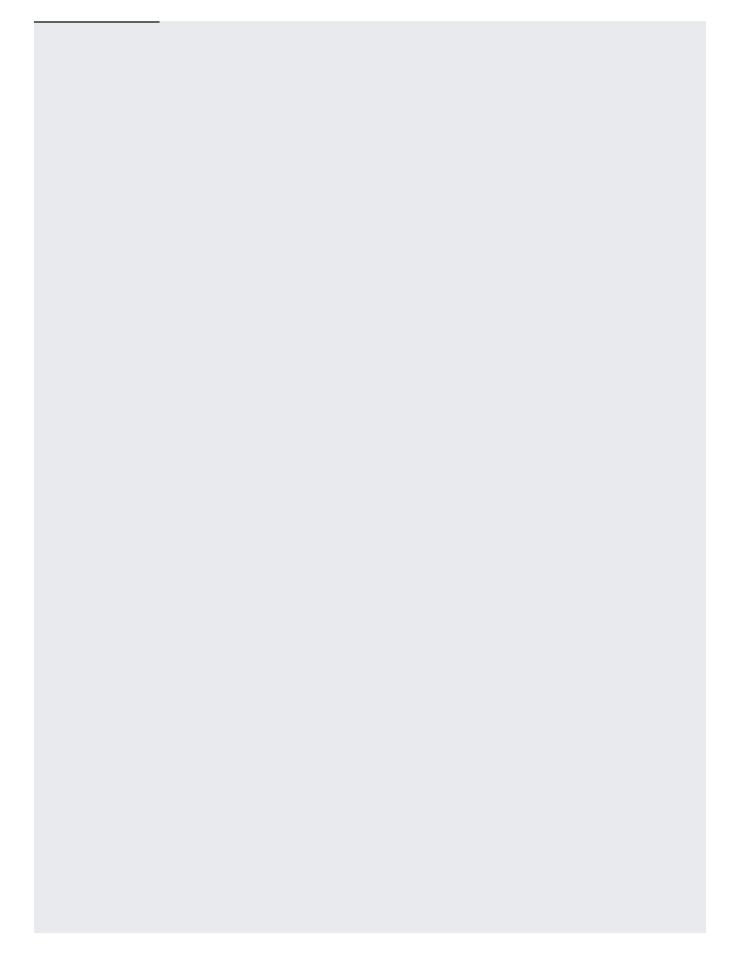

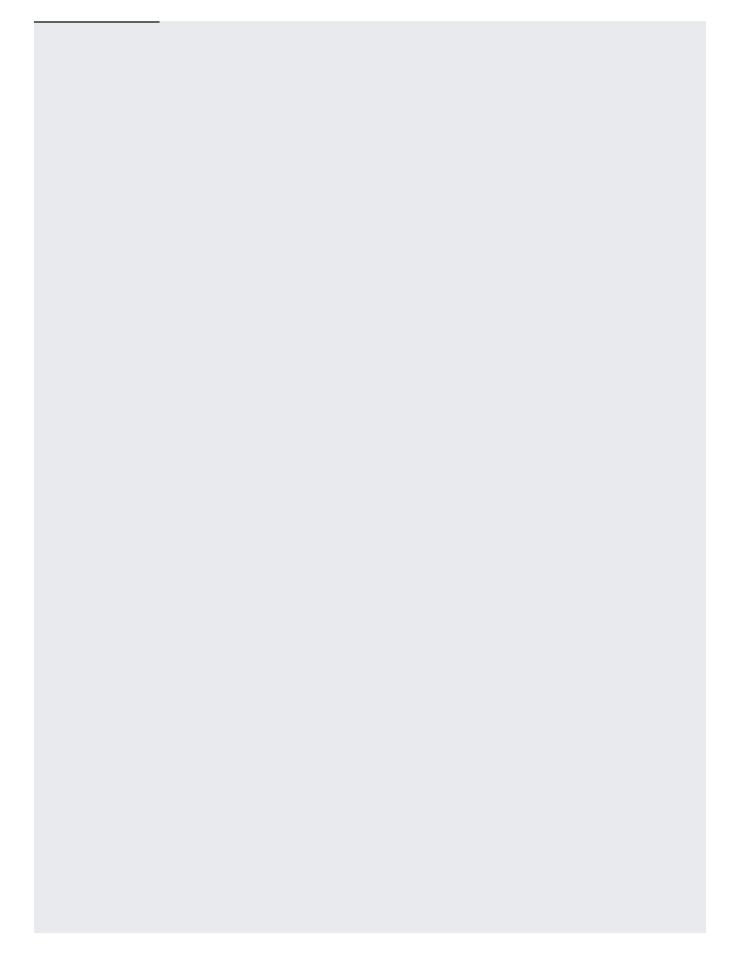

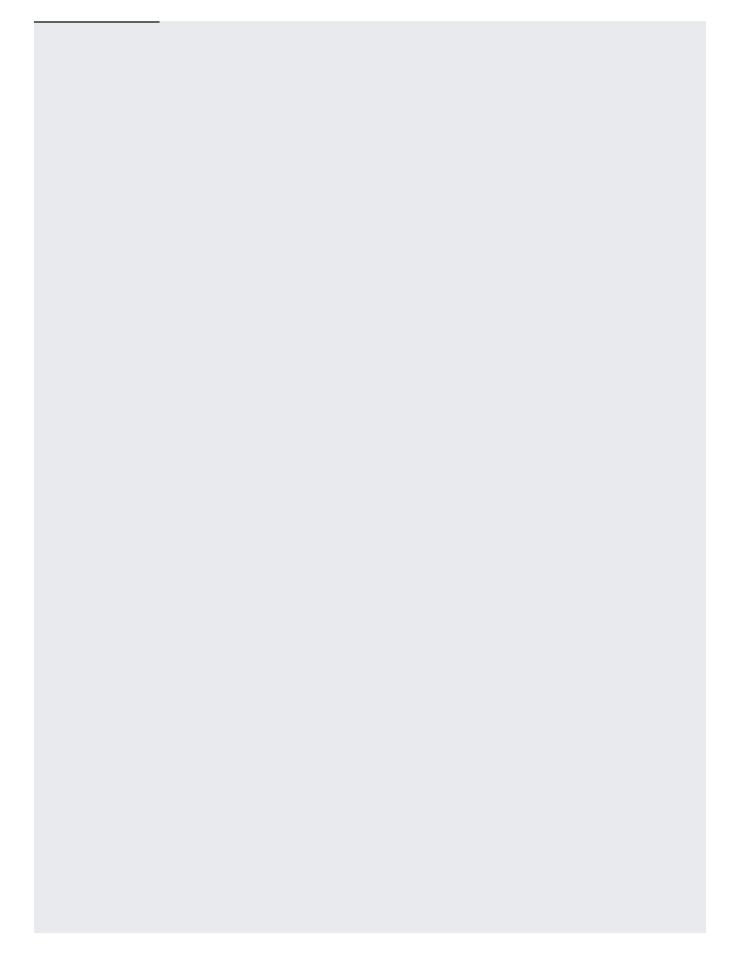

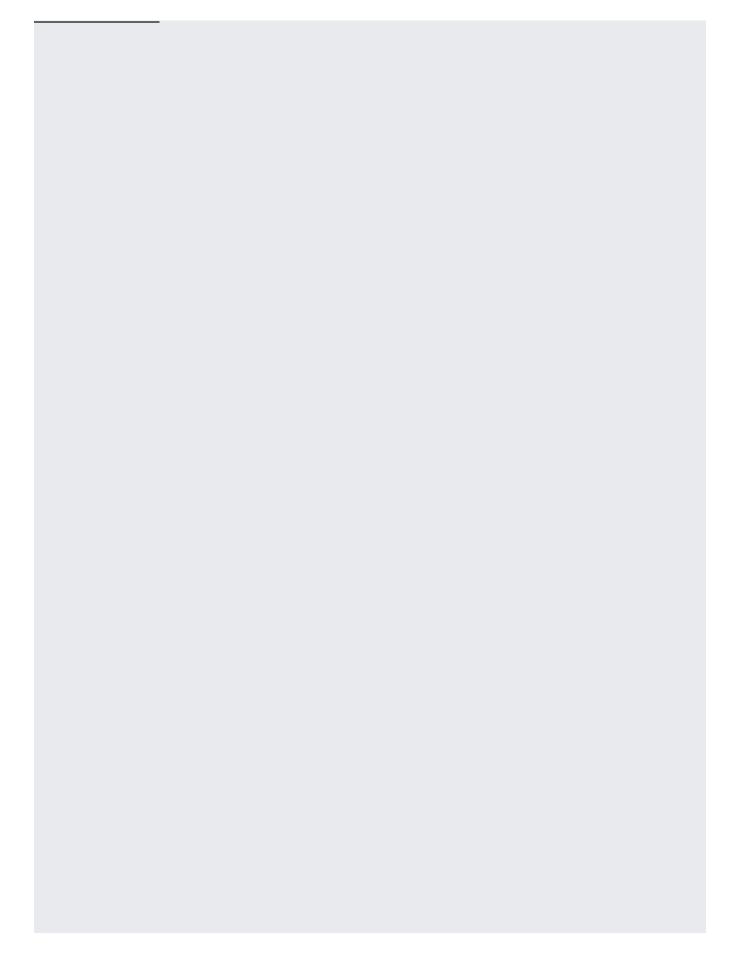

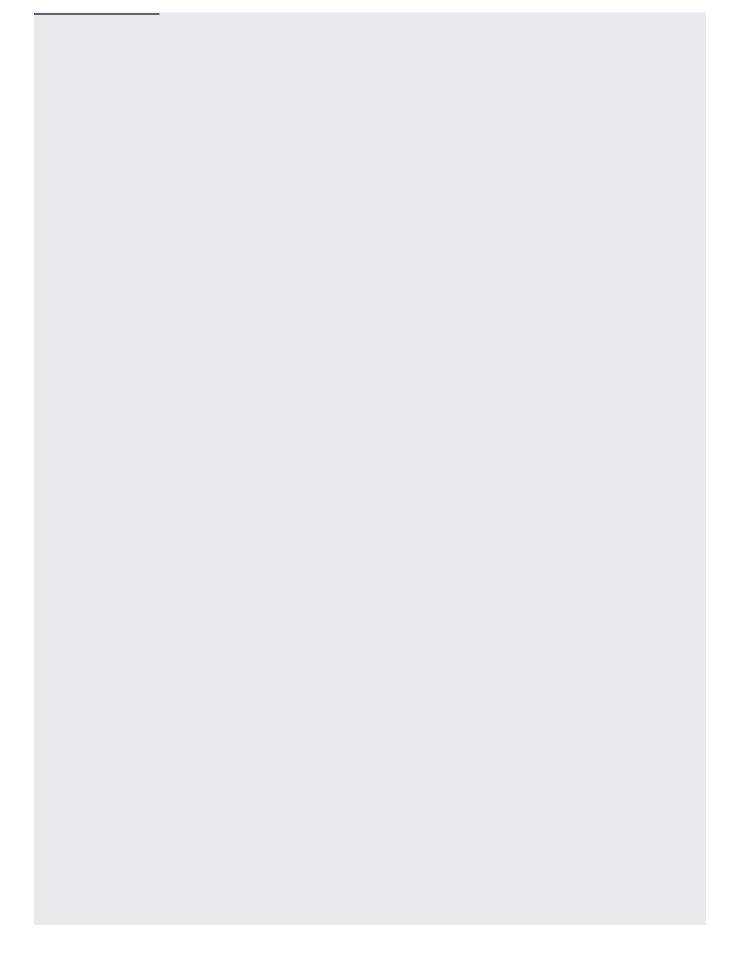

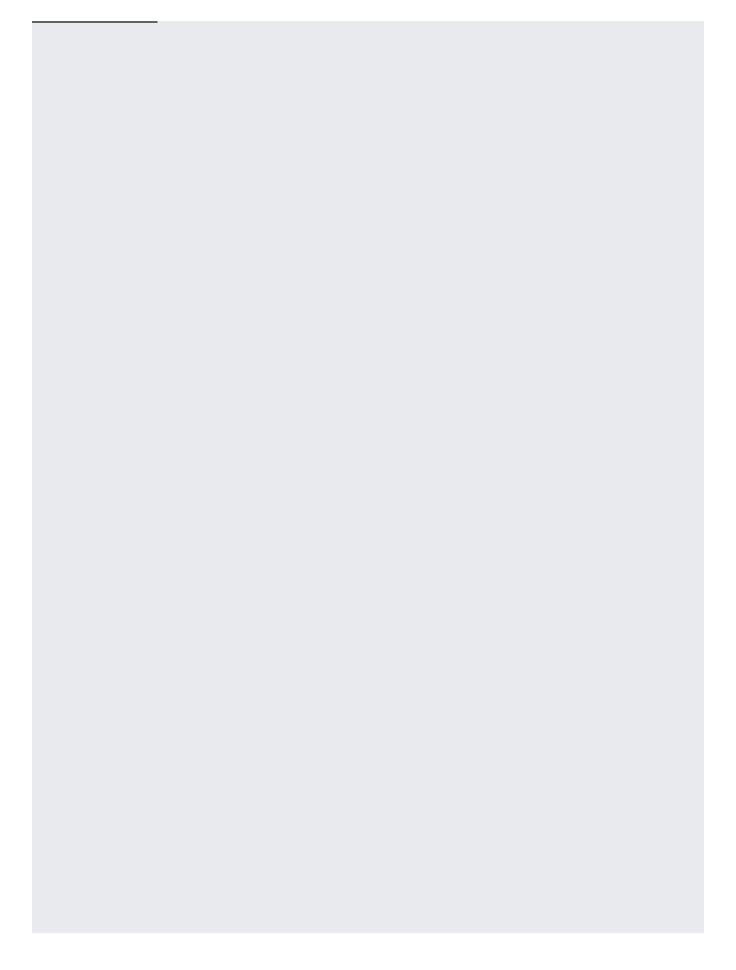

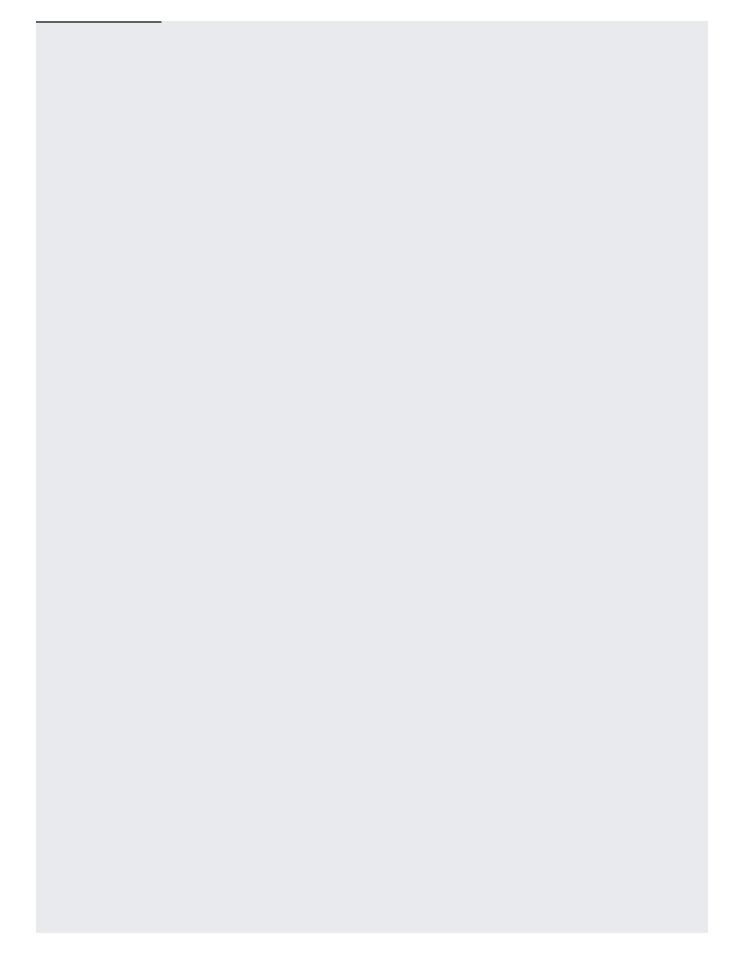

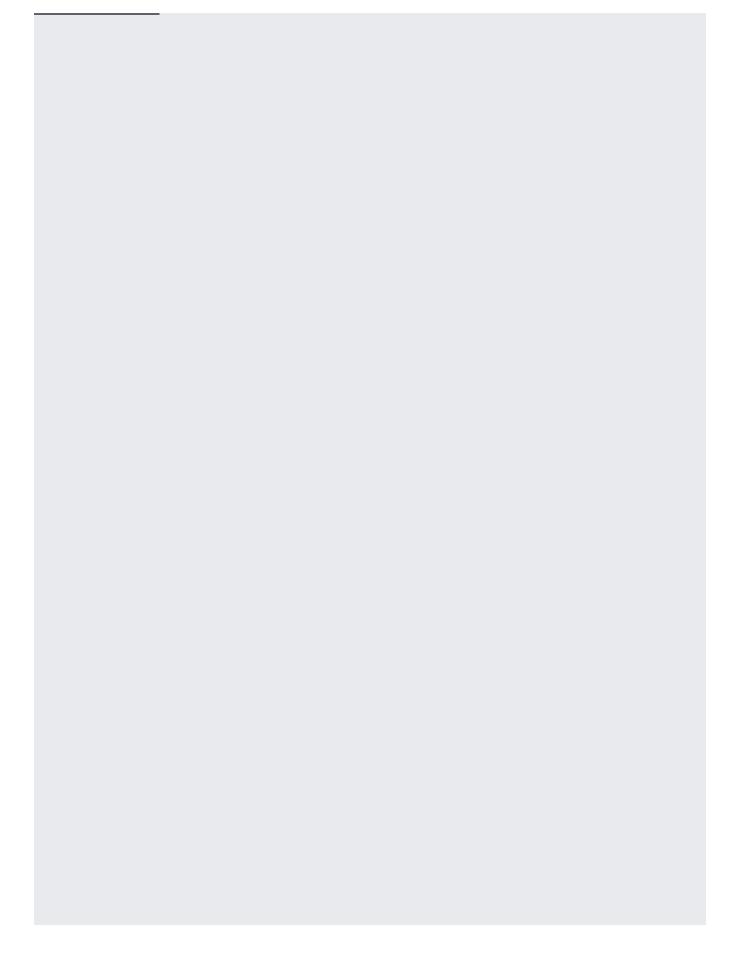

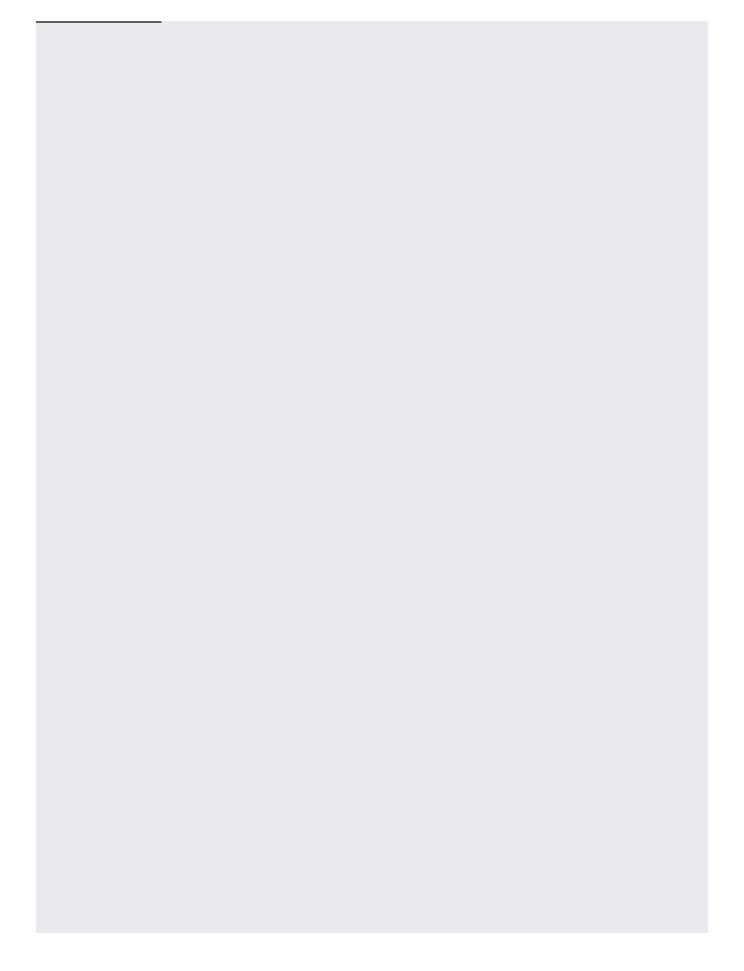

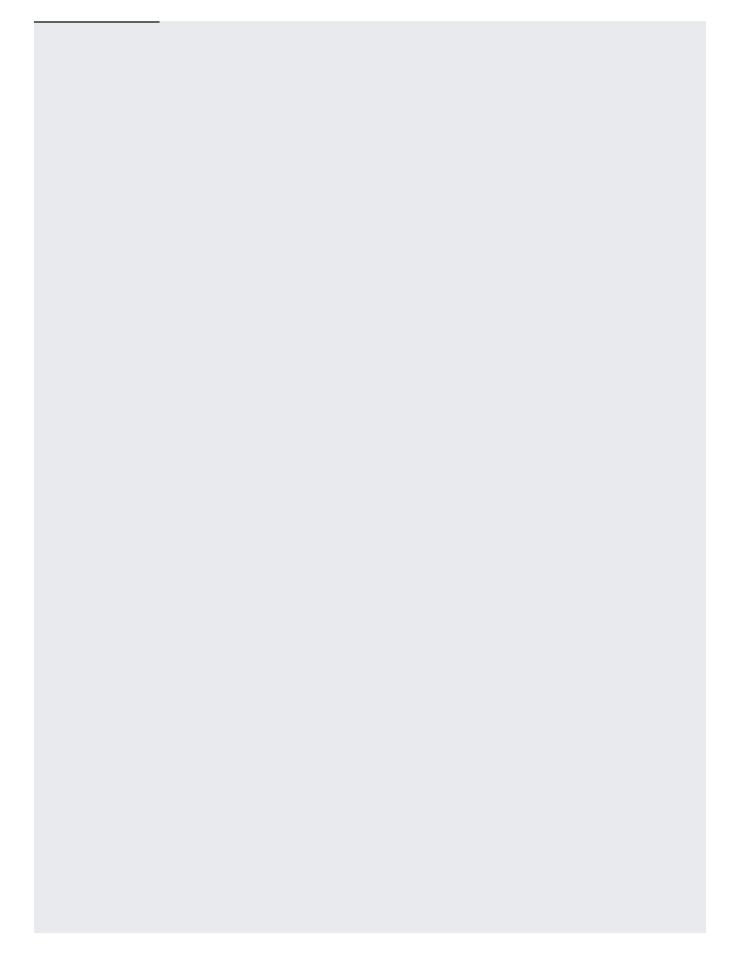

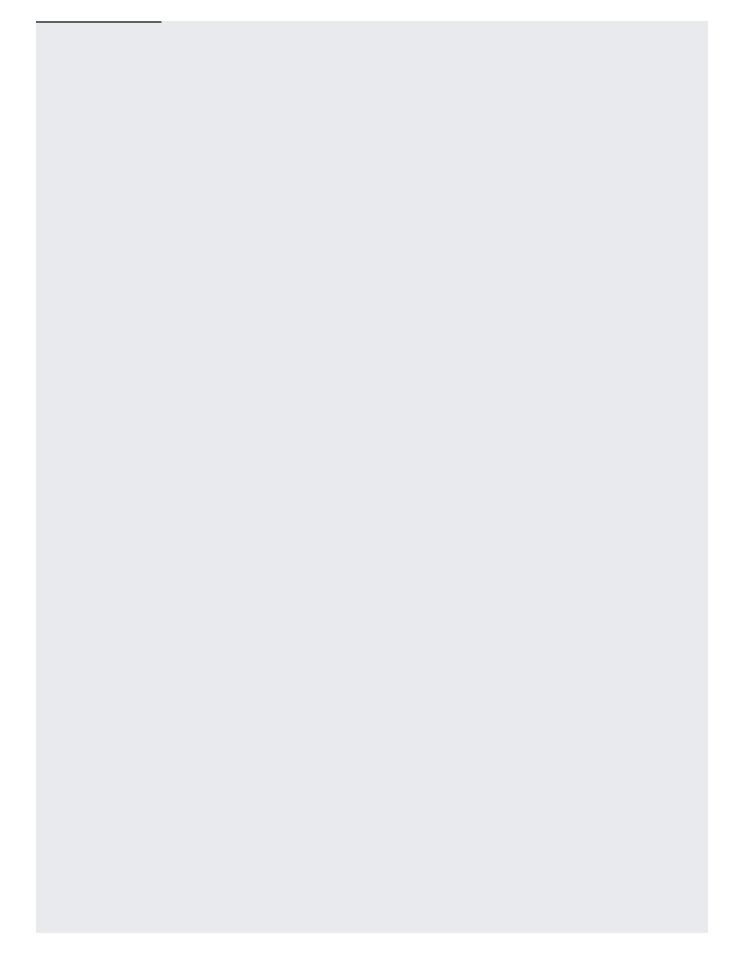

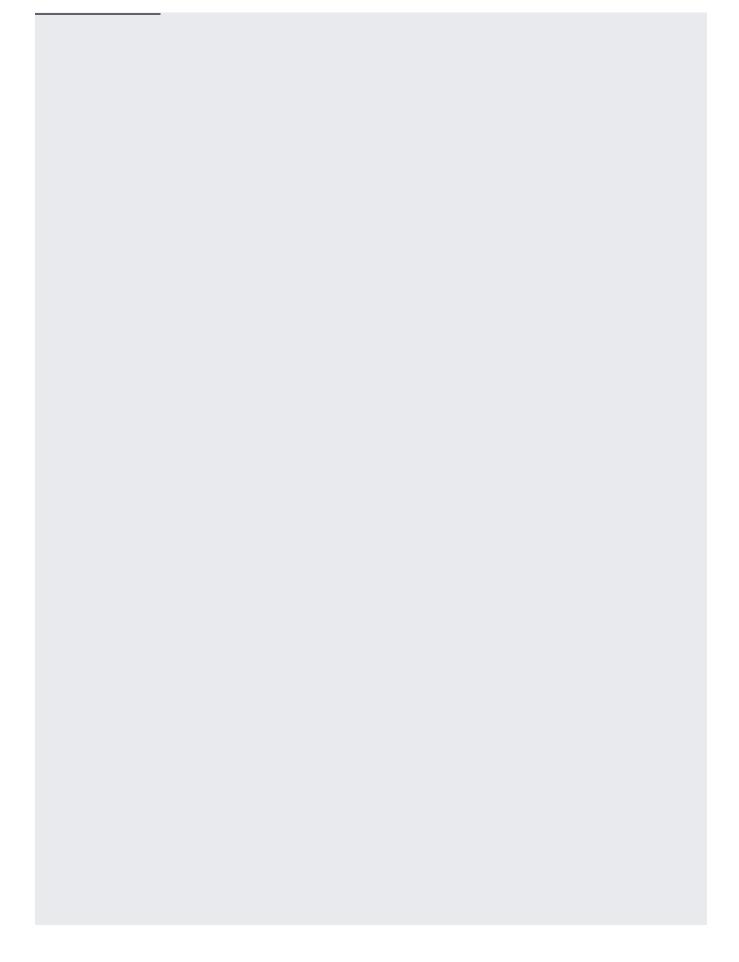

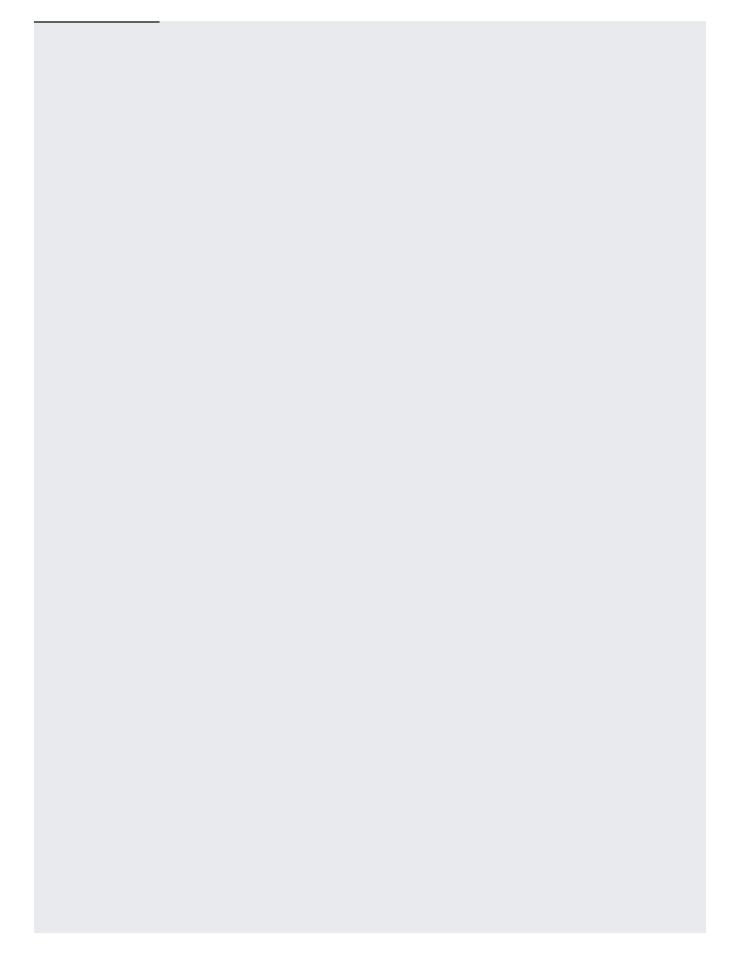

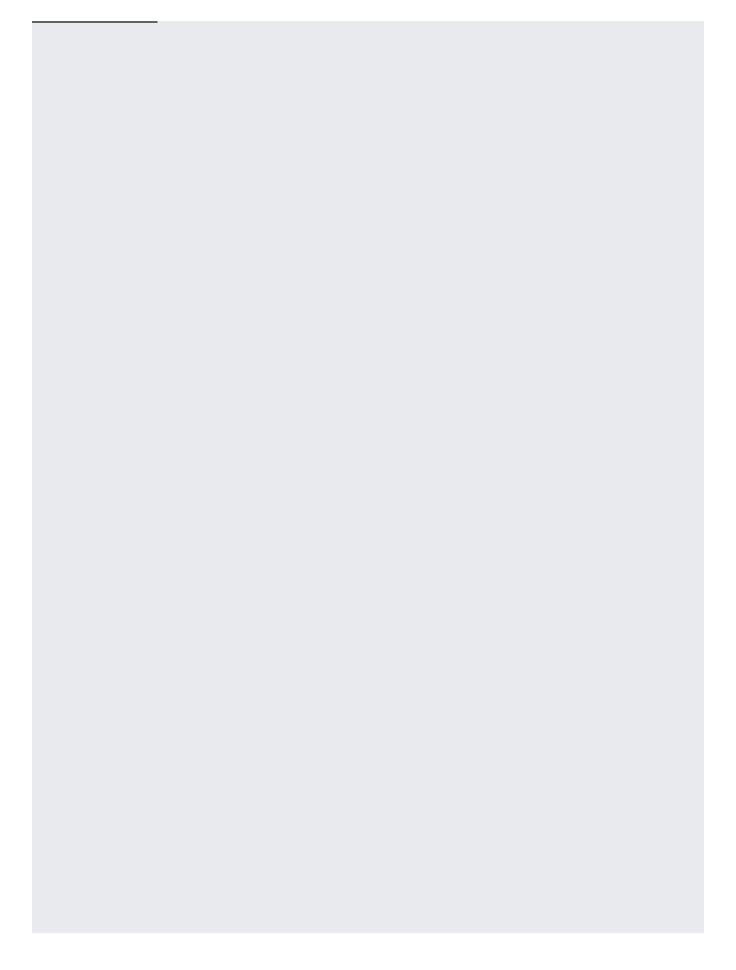

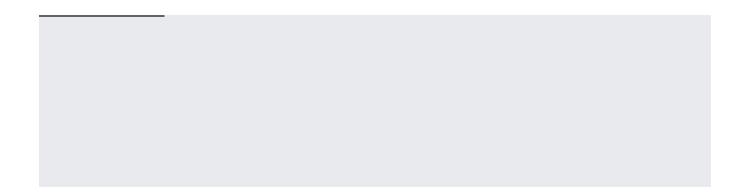